# **DISEÑO Y MODELAMIENTO DE LA GEOMETRÍA DEL PERFIL ALAR DE UN AEROGENERADOR, BASADO EN LAS CONDICIONES DE VIENTO PRESENTE EN EL DEPARTAMENTO DE CÓRDOBA PARA LA**

**GENERACIÓN DE POTENCIA.**

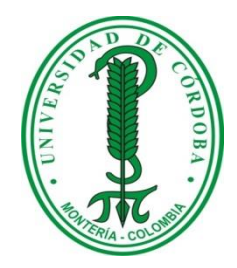

**LEONARDO JOSÉ GEOVO CORONADO**

**ALAN JAVIER GONZÁLEZ DÍAZ**

**UNIVERSIDAD DE CÓRDOBA**

**FACULTAD DE INGENIERÍA**

**INGENIERÍA MECÁNICA**

**MONTERÍA**

**2015**

# **DISEÑO Y MODELAMIENTO DE LA GEOMETRÍA DEL PERFIL ALAR DE UN AEROGENERADOR, BASADO EN LAS CONDICIONES DE VIENTO PRESENTE EN EL DEPARTAMENTO DE CÓRDOBA PARA LA GENERACIÓN DE POTENCIA.**

## **LEONARDO JOSÉ GEOVO CORONADO ALAN JAVIER GONZÁLEZ DÍAZ**

**Proyecto de grado como requisito para optar al título de** 

**Ingeniero Mecánico**

**DIRECTOR**

**MSc. YAHIR ENRIQUE GONZALEZ**

**UNIVERSIDAD DE CÓRDOBA**

**FACULTAD DE INGENIERÍA**

**INGENIERÍA MECÁNICA**

**MONTERÍA**

**2015**

**En calidad de los autores del trabajo de grado denominado: DISEÑO Y MODELAMIENTO DE LA GEOMETRÍA DEL PERFIL ALAR DE UN AEROGENERADOR, BASADO EN LAS CONDICIONES DE VIENTO PRESENTE EN EL DEPARTAMENTO DE CÓRDOBA PARA LA GENERACIÓN DE POTENCIA, se hace entrega del ejemplar respectivo y sus anexos, en formato digital o electrónico y se manifiesta que la obra de la presente autorización es original y se realizó sin violar o usurpar derechos de autor de terceros, por lo tanto la obra es de su exclusiva autoriza y detenta la titularidad sobre la misma.**

**Los autores asumirán toda la responsabilidad, y saldrán en defensa de los derechos autorizados. Artículo 61, acuerdo N° 093 del 26 de noviembre de 2002 del consejo superior.**

Firma del jurado

Firma del jurado

#### **DEDICATORIA**

*A Dios gracias ante todo porque me ha permitido formarme como persona y dado la sabiduría para llevar a cabo este nuevo reto de mi formación estudiantil y permitirme seguir construyendo ese gran proyecto de vida.*

*A mis padres, Alfredo González y Yazmin Díaz que con su gran paciencia, sabiduría y cariño incondicional siempre han estado guiándome y velando por mi formación personal y profesional que gracias a su gran apoyo todo esto ha sido posible.*

*A esos grandes compañeros todos verracos, que con su contagiosas ganas de seguir adelante y siendo los primeros responsables de los buenos momentos y anécdotas en la carrera se fueron forjando grandes lazos de amistad que perduraran por siempre.*

**Alan Javier González Díaz**

#### **DEDICATORIA**

*Este trabajo se lo dedico a mis padres y mis abuelas por su apoyo incondicional, paciencia, sus palabras llenas de sabiduría, las cuales me dieron aliento para seguir adelante en los momentos difíciles.*

*A mis amigos, compañeros de universidad y demás personas que de una u otra manera me acompañaron y contribuyeron en mi formación como Ingeniero Mecánico.*

**Leonardo José Geovo Coronado** 

#### **AGRADECIMIENTOS**

Motivados a expresar nuestros sinceros agradecimientos a esas que personas que con su aporte fue posible la culminación de este trabajo. A Dios, por su guía y compañía incesante y por darnos la oportunidad de instruirnos como personas durante la formación como ingenieros mecánicos.

Al Ingeniero Yahir Enrrique González, por ser el integrante número tres del equipo y por brindarnos una gran dosis de motivación y disciplina. Al Ingeniero Luis Armando Espitia, por su colaboración y sabios aportes durante la realización del proyecto. Al Ingeniero Jorge Mario Mendoza, por su colaboración, interés e incentivarnos durante las etapas iniciales del proyecto.

A nuestros compañeros, amigos y a todas aquellas personas que con sus actos sinceros plantaron un pilar más para el soporte de todos los retos que implica la aspiración como ingeniero mecánico.

## **TABLA DE CONTENIDO**

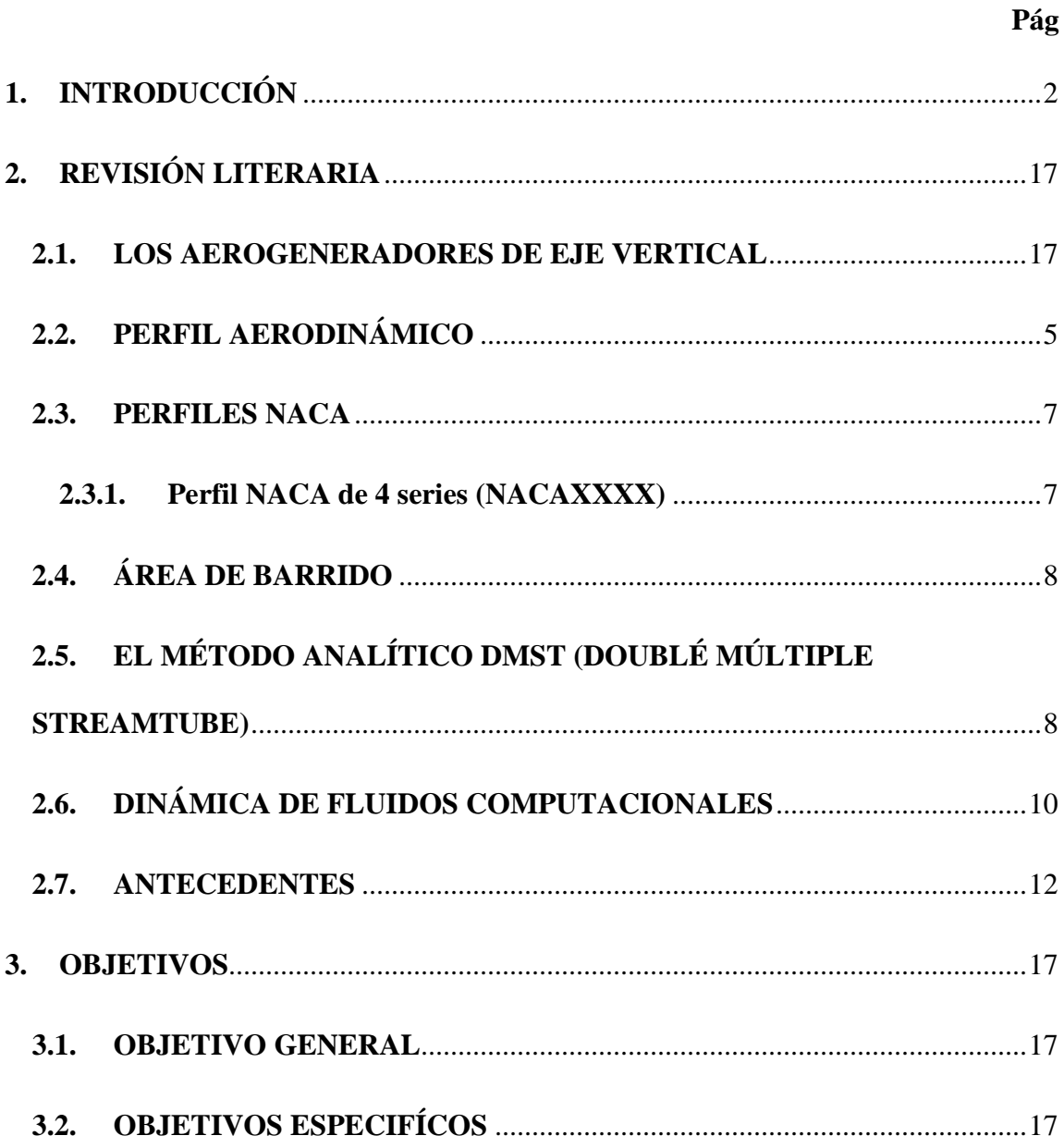

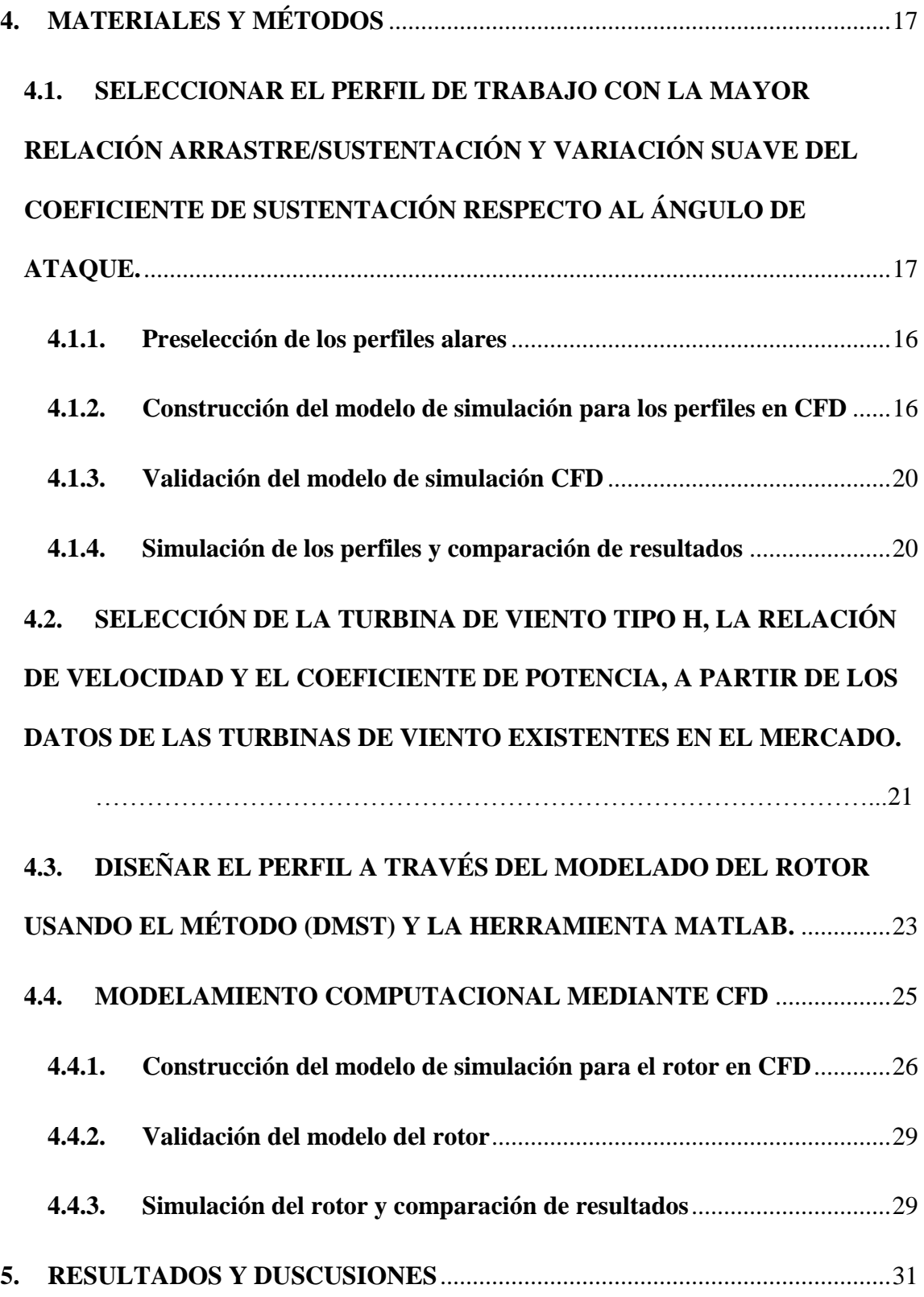

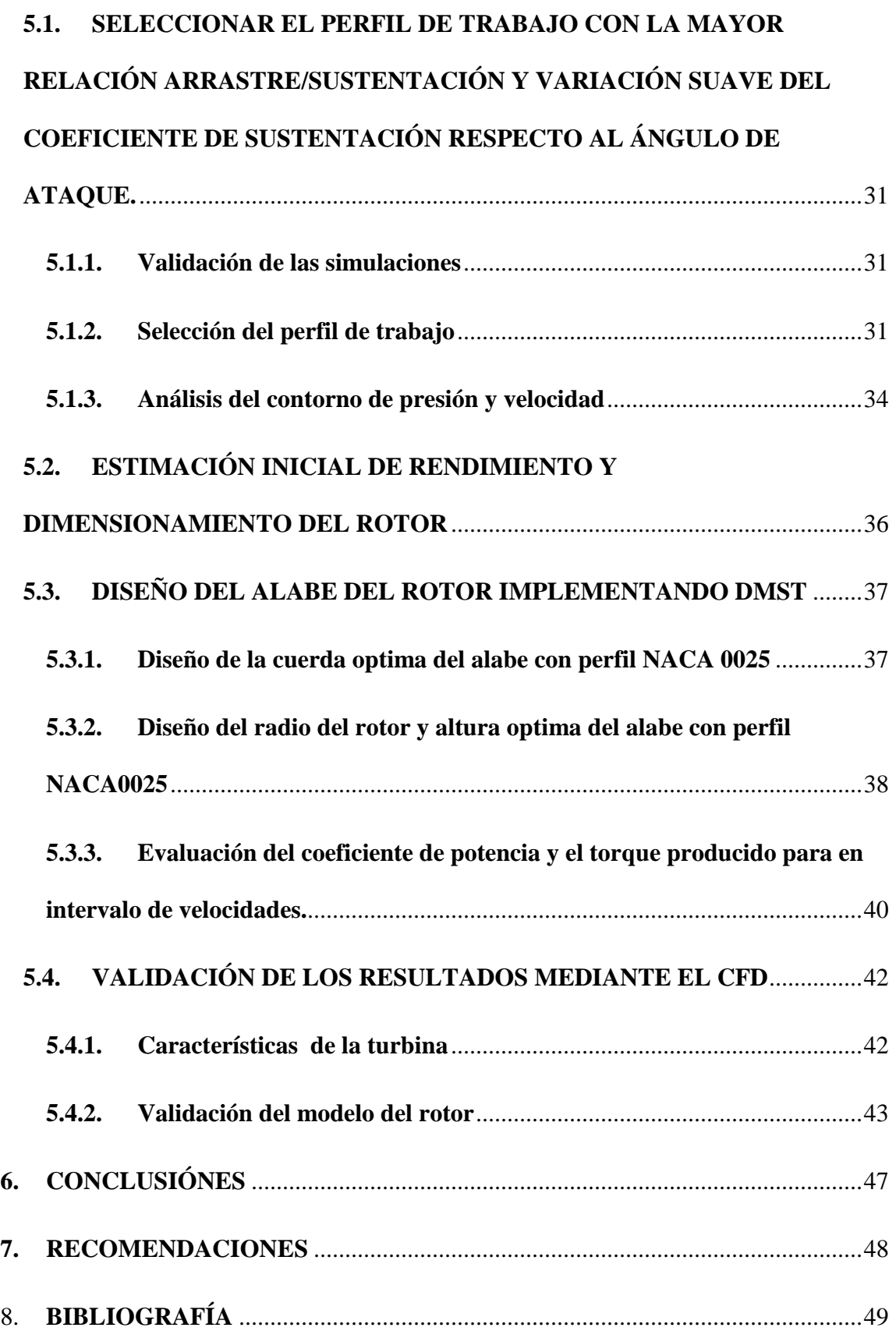

## **LISTADO DE ANEXOS**

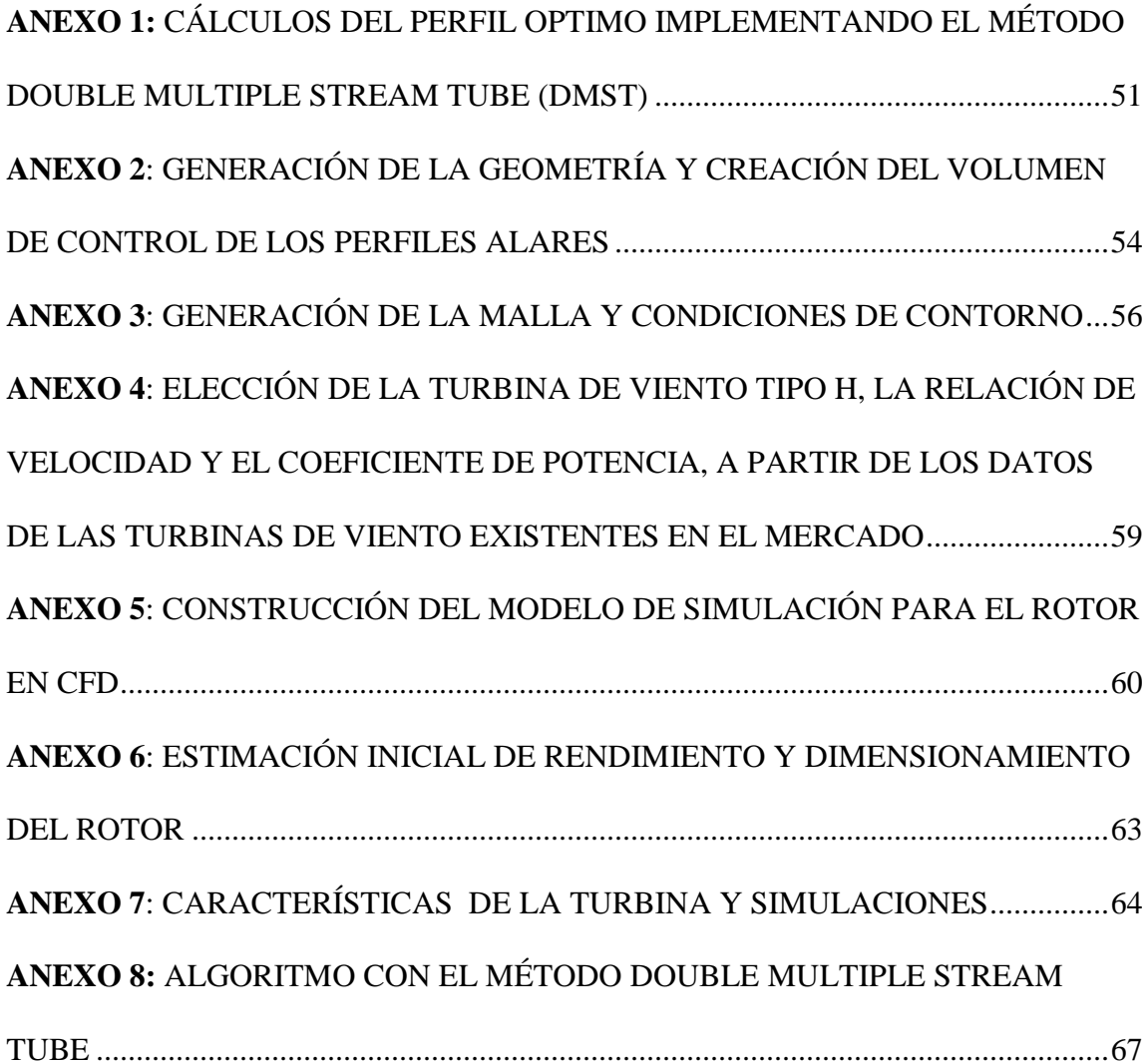

### **LISTADO DE FIGURAS**

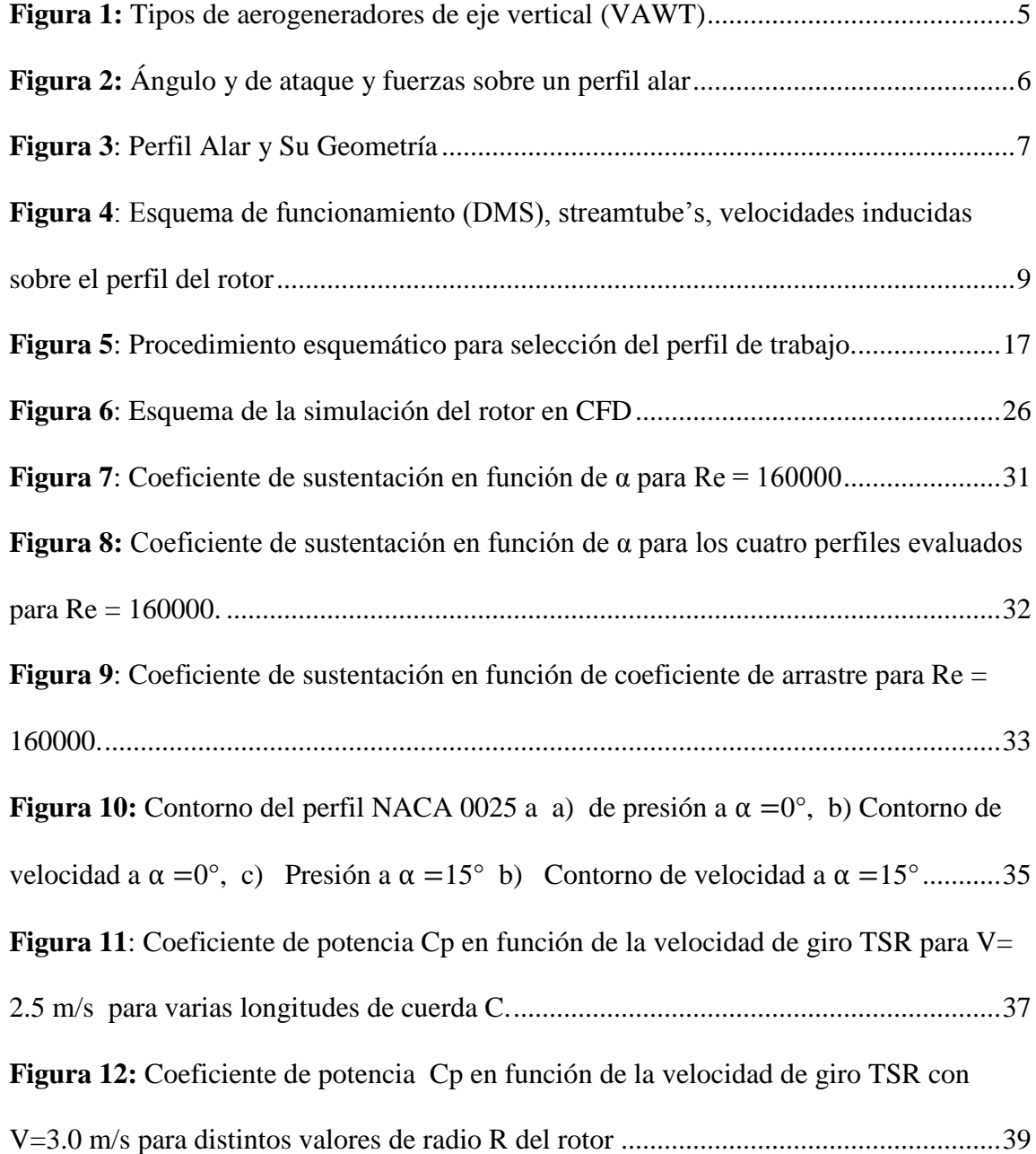

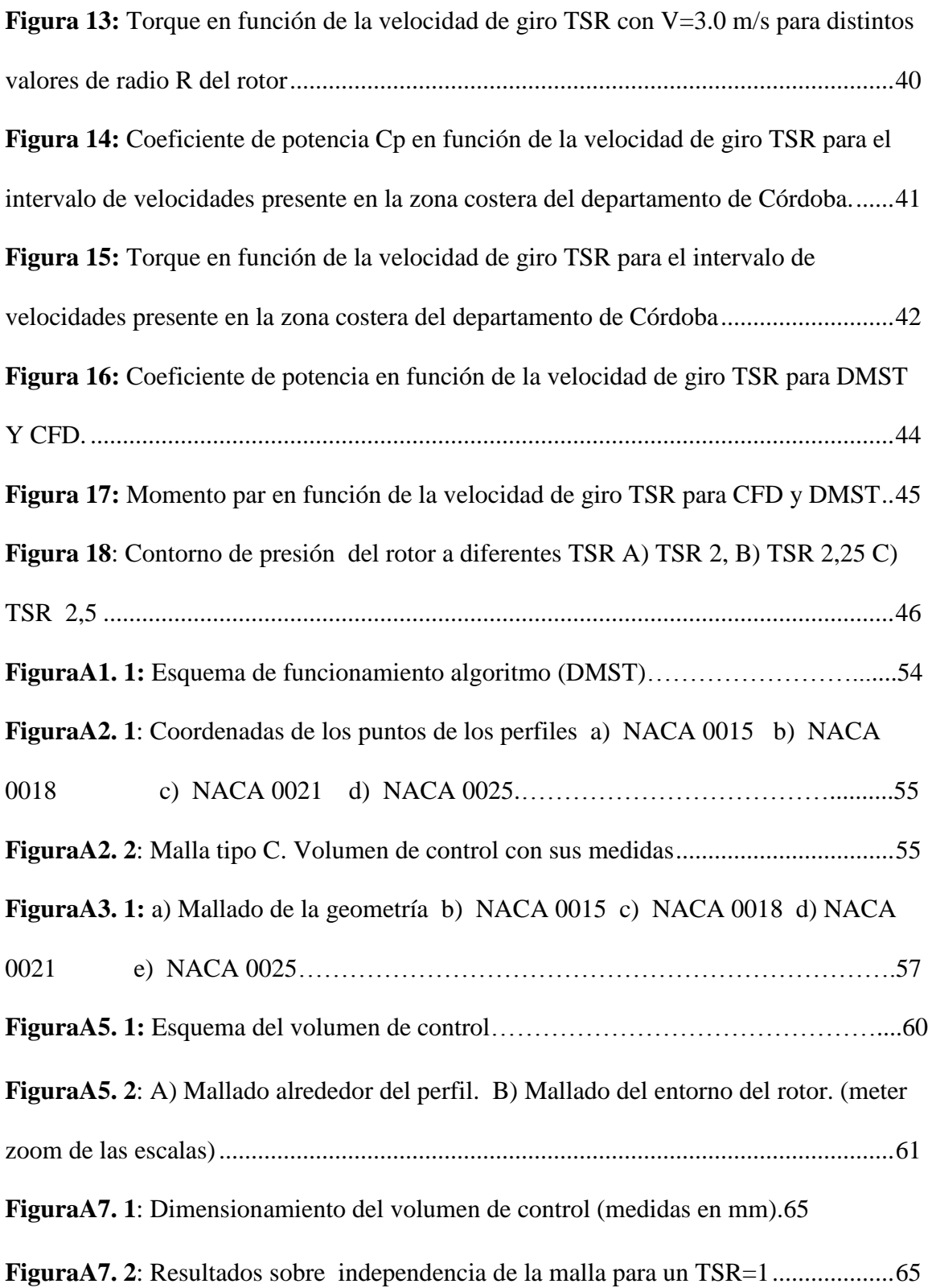

## **LISTADO DE TABLAS**

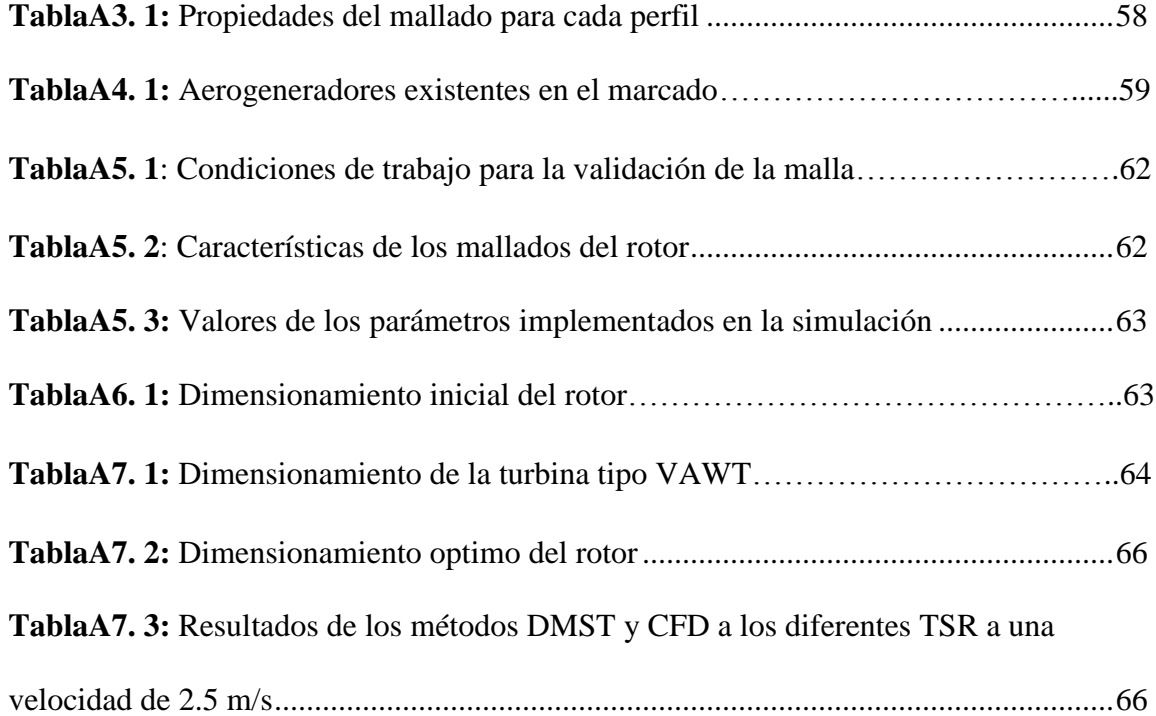

#### **RESUMEN**

Actualmente, la implementación de las energías renovables como lo son la eólica, solar, mareomotriz entre otras, se viene llevando a cabo en todo el mundo, debido a la preocupación por la contaminación que producen los combustibles fósiles a nuestro planeta, y la posibilidad de implementación en cualquier parte del mundo, haciendo más económico la producción en lugares de difícil acceso, una de las fuentes renovables que más auge ha tenido es la eólica, que por su gran número de investigaciones y economía en la producción de energía en comparación con las demás fue el principal enfoque para el desarrollo del presente proyecto enfatizado en la simulación y modelamiento de la una turbina para pequeña escala.

En este trabajo, utilizando el software comercial ANSYS 14.0, se evaluaron los perfiles NACA 0015, NACA 0018, NACA 0021 y NACA 0025 para el álabe, seleccionando el perfil que presentó la mayor relación de los coeficientes de arrastre-sustentación y una variación suave del coeficiente de sustentación con respecto al ángulo de ataque. Se eligió el rotor Darrieus tipo H de baja potencia, justificando la selección debido a las ventajas y desempeño que presenta para las condiciones que se presentan en las zonas costeras del departamento, realizando a este una estimación inicial de tamaño

rendimiento requerida para el proceso de diseño a través de consultas de los datos de las marcas comerciales de aerogeneradores tipo H, seguido se procedió con el Diseño del perfil a través del modelado del rotor usando el método (DMST) y la herramienta MatLab**,** en el cual el proceso se realizó con el objetivo de determinar primero la longitud de cuerda optima que satisfaga la condición de autoarranque sin presentar disminución en la generación de potencia y segundo obtener el radio del rotor genere mayor potencia, haciendo uso de la herramienta Matlab que ejecuta el algoritmo con el método DMST. Una vez obtenidos la dimensión del perfil y el diámetro del aerogenerador procedemos a hacer el CAD del rotor en 2D mediante la utilización de un software (Solidwork), este CAD es exportado a ANSYS (FLUENT) donde se caracteriza el comportamiento global de la turbina en función del coeficiente de potencia y torque generado respecto a la velocidad de giro la turbina. Finalmente Los resultados obtenidos a partir del modelamiento computacional (CFD) se corroboran con los del análisis analítico (DMST). Para este proyecto se tuvo como resultado la selección del perfil idóneo para las condiciones que presentes en la región de estudio el cual fue el perfil NACA 0025 por mantener una estabilidad dinámica para el número de Reynolds y ángulo de ataque evaluado, se realizó la estimación inicial del tamaño del alabe y del rotor, seguidamente implementando el algoritmo DMST se obtuvo la longitud de cuerda optima de 0,55 m y un radio del rotor de 1,3 m que genero el autoarranque requerido con una máximo Cp=0,53 para la velocidad de trabajo, En comparación con los resultados obtenidos el DMST respecto a las simulaciones realizadas en ANSYS se tuvo como resultados una discrepancia del 15% para el máximo momento a la velocidad de giro nominal.

#### **ABSTRACT**

In the current situation, the implementation of renewable energy such as wind, solar, tidal among others, is being carried out worldwide, due to concerns generated by fossil fuel pollution to our planet. Additionally the renewable energy can be used anywhere in the world, making it more economical the energy production in areas of difficult Access. Wind energy is one of the renewable energies that are undergoing greater development, which for its large number of researchers and the economy in the energy production compared to the other forms of energy, it was the main focus for the development of this project, emphasized within the framework of the simulation and modeling of a small scale turbine.

The commercial software ANSYS 14.0 was used in this study to evaluate the NACA 0015, NACA 0018, NACA 0021 and NACA 0025 for the blade and then the airfoil, which had the highest ratio of the coefficients of drag-lift and a smooth variation with lift coefficient versus angle of attack was selected. The Darrieus rotor H-type with low power was chosen because of the advantages and performance that this presents for the conditions in the coastal areas of the department. An initial estimate of size and

performance was necessary for the design process through the consultation data trademarks H-type turbines, then the process continued with the design of the airfoil through modeling of the rotor using the method (WNTD) and MatLab tool, in which the process was carried out first in order to determine the optimal length of rope that satisfies the condition of boot without presenting decrease in power generation and second to obtain the radius of the rotor, which generate greater power, using the Matlab tool runs the algorithm with DMST method. Once the airfoil dimension and diameter of the wind turbine was obtained, it proceeds to the CAD rotor 2D using software (solidwork), the CAD was exported to ANSYS (FLUENT), which the overall performance of the turbine as a function of power factor and the torque generated was characterized regarding the turbine speed. Finally, the results obtained from computer modeling (CFD) was corroborated with the analytical analysis (WNTD). For this project was obtained as a result the selection of ideal airfoil for the conditions present in the study region, which the NACA 0025 airfoil to maintain a dynamicstability for the Reynolds number and angle of attack tested, the initial estimate was made the blade and the rotor size. Then the DMST algorithm was implemented to obtain optimal rope length 0.55m and 1.3m rotor radius that generated the required boot with  $Cp = 0.53$  for maximum speed work, compared with the results optenidos the WNTD regarding ANSYS simulations was taken as a result a discrepancy of 15% for the maximum time to rated speed.

#### **1. INTRODUCCIÓN**

<span id="page-18-0"></span>En la actualidad, con el crecimiento acelerado de la población y de la globalización, se exige una gran demanda de energía para suplir sus necesidades diarias. Una de las fuentes que mayor contribuye en la producción de estas son las provenientes de los combustibles fósiles, pero presentan una desventaja, es que no son energías renovables por lo que en algún momento estos se agotaran y así no se podrá cumplir con la demanda, aún con esto su gran problema es que son uno de los principales contaminantes y contribuyentes del calentamiento global, por lo cual en muchas partes del mundo se están haciendo trabajos e investigaciones sobre la creación de nuevas fuentes de generación limpias que han conllevado a un incremento en el monto de inversión siendo con esto la generación eólica la de mayor crecimiento (CÁCERES, 2014) con un incremento exponencial de la capacidad instalada en estos últimos años.

Entre estas fuentes renovables encontramos la generación eólica, la cual es generada por el potencial cinético del viento mediante aerogeneradores que convierten a esta en eléctrica. En la actualidad la energía eólica es utilizada para la generación de energía eléctrica, con una capacidad mundial de producción de 369,597GW en el año 2014 según el reporte de (GLOBAL WIND REPORT ANNUAL MARKET UPDATE, 2014). El potencial eólico a nivel mundial en la actualidad, puede ser comparado con la energía generada en las plantas de carbón, esto se debe a los avances tecnológicos que se han obtenido en esta rama y que además han tenido una buena acogida en la parte de sistemas aislados por lo que se ha utilizado para sopesar la demanda de energía en lugares recónditos o de difícil acceso, por tal motivo en estos últimos años se ha retomado la idea de los aerogeneradores de ejes verticales, adecuados para trabajar en zonas con características de bajas velocidad de viento. En pequeñas granjas pueden ser capaces de surtir de fluido eléctrico a uno o varios hogares individualmente, a un menor costo.

En Colombia se han hecho trabajos en el estudio de los aerogeneradores de eje vertical como el realizado por (ORDUZ & SUÁREZ, 2011), en el que diseñan y construyen un prototipo de turbina eólica de eje vertical para la generación de electricidad a baja potencia, teniendo en cuenta los aspectos teóricos y principios físicos que gobiernan el funcionamiento de estas máquinas, como las variables involucradas en el desarrollo del prototipo y así la obtención de un equipo de pruebas, para la toma de mediciones y evaluación de los parámetros de diseño y operación, de lo cual se concluyó que la turbina puede generar potencias cercanas a los 44 W en vientos superiores a los 10 m/s lo que supone una eficiencia del 7%.

Hoy en día Colombia no es ajena a las energías renovables ya que actualmente posee una capacidad instalada de 19.5MW generada en el parque de energía eólica Jepirachi en el departamento de la Guajira según el artículo (Pinilla, Rodriguez, & Trujillo, 2009). Según la (UNIDAD DE PLANEACIÓN MINERO ENERGÉTICA & INSTITUTO NACIONAL DE METEOROLOGÍA Y ESTUDIOS AMBIENTALES, 2008) en el departamento de Córdoba en sus zonas costeras presenta una geografía y clima que se caracteriza por poseer distribuciones con ráfagas de vientos de magnitudes determinadas por la variación estacional y diaria debido a la incidencia del sol, presentando rangos de velocidades de 2 a 6 m/s, alcanzando picos entre los meses de enero y marzo dando con esto las condiciones requeridas para la generación de baja potencia.

Bajo esta perspectiva el siguiente trabajo contempla diseñar el perfil alar óptimo, mediante el modelado de una turbina eólica de eje vertical tipo H de baja potencia, implementando el método doble tubo con corrientes múltiples y la dinámica de flujos computacional, con las condiciones de viento favorables que permita generar potencia a bajas velocidades. La iniciativa surge como un intento por investigar, aplicar y adoptar los principios y bases del conocimiento en ingeniería, involucradas en el funcionamiento de este tipo de máquinas.

#### **2. REVISIÓN LITERARIA**

#### <span id="page-21-1"></span><span id="page-21-0"></span>**2.1. LOS AEROGENERADORES DE EJE VERTICAL**

Los aerogeneradores son máquinas que aprovechan la energía del viento y la transforman en energía eléctrica y en específico los de eje vertical, también conocidos como VAWT (Vertical Axis Wind Turbines), sus principales características, es que su eje se encuentra perpendicular a la dirección del viento. (Escánez, 2013) Sus principales ventajas son: se pueden situar al nivel del suelo, no necesita mecanismos de orientación y por lo general consta de un mantenimiento sencillo. Pero también tiene desventajas como: poca eficiencia con respecto a los de eje horizontal, también las velocidades a las que están sometidas son bajas debido a que se encuentra al nivel del suelo. (Castro, Cruz, & Sánches, 2006). Como se aprecia en la figura 1. Podemos encontrar diferentes tipos de aerogeneradores tipo VAWT como lo son, los rotores **Darrieus**: Este modelo es el más conocido de los aerogeneradores de eje vertical, estos emplean la fuerza de sustentación que se presenta en las palas para poder girar, con un par de arranque del rotor muy pequeño. (ORDUZ & SUÁREZ, 2011) A diferencia de los rotores **Savonius**: en los cuales el rotor está conformado por dos palas con forma de semicírculos alrededor del eje vertical, por lo que puede trabajar con velocidades de viento muy bajas debido a la diferencia del coeficiente de arrastre presente entre los dos semicírculos. (Arbeláez & Ochoa, 2013).

El modo de funcionamiento de un Giromill o VAWT tipo H es igual que el de las turbina Darrieus común, por lo que funcionan con la fuerza de sustentación.

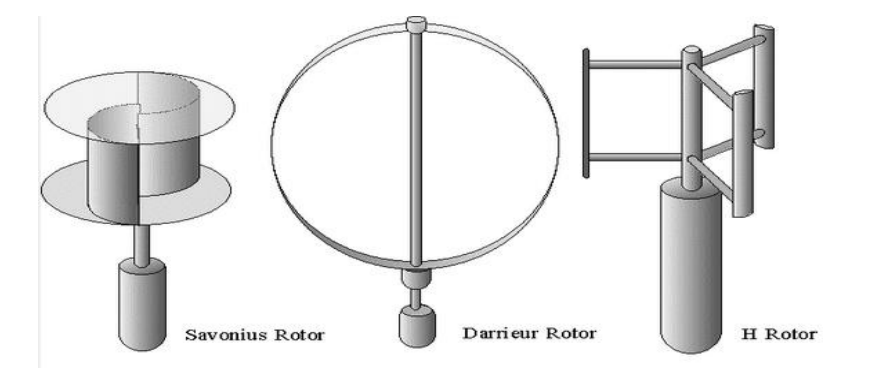

**Figura 1:** Tipos de aerogeneradores de eje vertical (VAWT) Fuente: [http://www.herzo-agenda21.de/\\_ilse/wind/wind4e.html.](http://www.herzo-agenda21.de/_ilse/wind/wind4e.html)

#### <span id="page-22-0"></span>**2.2. PERFIL AERODINÁMICO**

Se define a un perfil aerodinámico como cualquier sección del ala cortada por un plano paralelo a la cuerda de la misma ala. (Anderson, 2001) Los perfiles aerodinámicos son cuerpos que tiene una geometría determinada, la cual es utilizada para aprovechar al máximo las fuerzas que se originan por la variación de velocidad y presión cuando éste situado en una corriente de aire, (Ramírez, 2004) estas fuerzas que se originan pueden empujar el cuerpo en la dirección de la corriente, la cual se denomina arrastre o resistencia, existe otra fuerza que es mucho mayor que la anterior y su dirección es perpendicular a la dirección y sentido de la corriente, esta es conocida como

sustentación. (Espinosa, 2011) Pero estas fuerzas dependen del ángulo de ataque para saber si aumentan o disminuyen, el ángulo de ataque  $(\alpha)$  no es más que el ángulo que se forma entre la cuerda y la dirección de la corriente de aire el cual se puede observar en la figura 2.

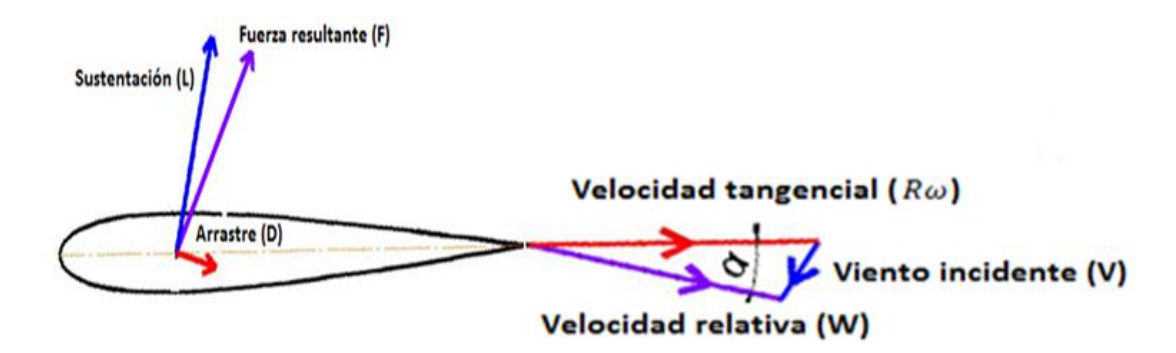

**Figura 2:** Ángulo y de ataque y fuerzas sobre un perfil alar Fuente: Performance prediction and dynamic model analysis of vertical axis wind turbine blades with aerodynamically varied blade pitch

Las partes de un perfil están constituidas por las componentes que se aprecian en la figura 3, que se definen a continuación; **Borde de ataque:** el punto más adelantado o también podemos decir que es la zona delantera. **Borde de salida:** es el punto más retrasado. Por extensión se denomina así a la zona posterior del mismo. **Extradós:** la parte superior. **Intradós:** es la parte inferior. **Cuerda:** la línea imaginaria que va desde el borde de ataque hasta el borde de salida. **Línea de curvatura media:** línea imaginaria que une el borde de ataque y el borde de salida pero siempre de una forma equidistante (misma distancia) entre el intradós y el extradós. **Radio del borde de ataque:** es una medida del afilamiento del borde de ataque. Puede variar desde 0, para perfiles

supersónicos afilados, hasta un 2 por 100 (de la cuerda) para perfiles más bien achatados. **Espesor:** Distancia entre el extradós y el intradós.

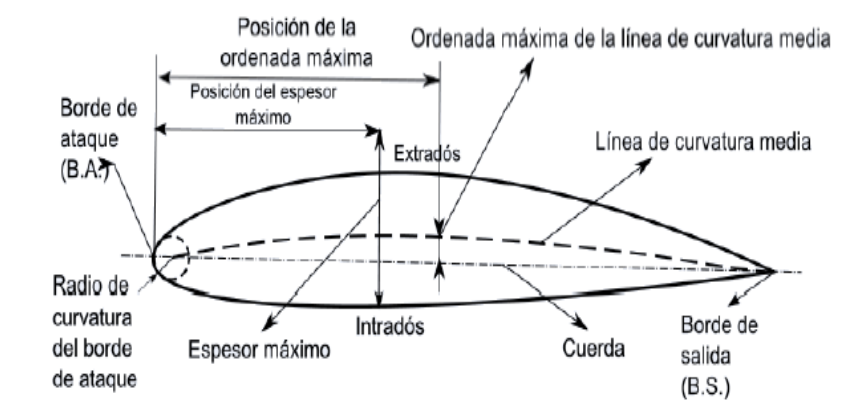

**Figura 3:** Perfil Alar y Su Geometría

Fuente: Carmona, A. (1999). Aerodinámica y Actuaciones del Avión, p. 79. Madrid: Thomson-Paraninfo.

#### <span id="page-24-0"></span>**2.3. PERFILES NACA**

Estos fueron creados por *National Advisory Committee for Aeronautics* (NACA). En específico los perfiles NACA de la serie de cuatro dígitos (NACAXXXX) son los recomendados en los aerogeneradores de eje vertical y entre ellos los perfiles simétricos (NACA00XX), debido a su bajo costo de producción y a la facilidad de construcción con respecto a los asimétricos (Avendaño, 2011).

#### <span id="page-24-1"></span>**2.3.1. Perfil NACA de 4 series (NACAXXXX)**

En cada serie los números muestran una característica con respecto a la cuerda, como lo es: el primer dígito que describe la curvatura máxima en porcentaje de la cuerda (%

c), el Segundo digito describe la distancia a la cual se encuentra la máxima curvatura del borde de ataque en un décimo (1/10) del porcentaje de la cuerda, y los dos últimos dígitos describen el máximo espesor que puede tener el perfil como % de la cuerda. (Flores, 2006)

#### <span id="page-25-0"></span>**2.4. ÁREA DE BARRIDO**

El área total de barrido del rotor tipo H es determinado por el tamaño de la turbina. (Paraschivoiu, 2009) Siendo esta la sección de aire que encierra la turbina en su movimiento, convirtiendo la energía contenida en el viento en el movimiento de rotación calculada como se muestra en la formula (2.1.)

$$
S = 2RL (2.1.)
$$

Donde S es el area en  $(m^2)$ , R es el radio del rotor en  $(m)$  y L es el largo del alabe  $(m)$ . Para una turbina de viento de eje vertical de hoja recta el área de barrido tiene una forma rectangular. (Castillo, 2011) De esta forma entre más grande el área de barrido mayor será la energía de salida para una misma condición de viento. Para efecto de los cálculos óptimos, por lo general el limitante es el factor económico.

## <span id="page-25-1"></span>**2.5. EL MÉTODO ANALÍTICO DMST (DOUBLÉ MÚLTIPLE STREAMTUBE)**

Este modelo ha sido desarrollado por (Ion Paraschivoiu) para el análisis del rendimiento de los rotores tipo Darrieus. Como se muestra en la figura 4 el tubo de corriente que fluye a través del rotor VAWT está dividido en un conjunto de corrientes tubulares

(streamtubes) más pequeños. Las palas del rotor pasan a través de cada uno de estos streamtubes en su camino de 360° grados y acogiendo el extracto de la energía del fluido mediante la reducción de su velocidad. Así, para cada tubo de corriente en particular, el modelo utiliza la teoría de disco actuador, dos veces, una para el sentido ascendente y uno para una parte aguas abajo del rotor (CÁCERES, 2014), que generan una discontinuidad de presión en el tubo de corriente de aire que fluye a través de él. La discontinuidad de presión genera una desaceleración de la velocidad del viento, (Tong, 2010) lo que resulta en una velocidad inducida. Este enfoque representa con mayor precisión la variación en el flujo a través de la turbina, (Beri & Yao, 2011) ya que con este es posible determinar iterativamente un campo de velocidades aproximado del flujo, y con ello la potencia.

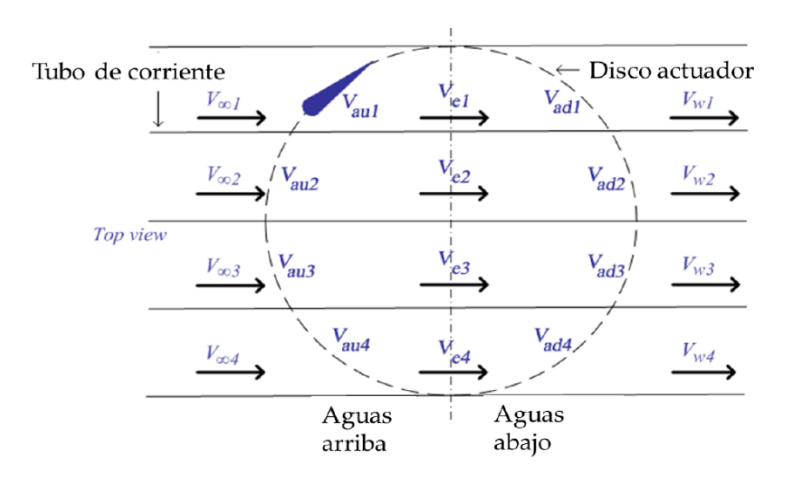

**Figura 4:** Esquema de funcionamiento (DMS), streamtube's, velocidades inducidas sobre el perfil del rotor

Fuente: estudio y modelamiento de una turbina eólica de eje vertical de pequeña escala. 2014

Con el número Reynolds y el ángulo de ataque es posible determinar los coeficientes de arrastre y sustentación utilizando el método de interpolación doble, los datos de arrastre y sustentación se han tomado de las tablas resultados de los las pruebas de vientos para bajos Reynolds publicados por la SANDIA NATIONAL LABORATORIES (Sheldahl & Klimas, 1981). Para el funcionamiento del algoritmo ver (Anexo 8), se realiza un proceso iterativo con el factor de interferencia para cada tubo de corriente, una vez determinado este factor para cada corriente se obtienen los valores de viento relativo, numero Reynolds, ángulo de ataque, y las fuerzas tangenciales y normales ver (Anexo 1. Figura A1.1).

#### <span id="page-27-0"></span>**2.6. DINÁMICA DE FLUIDOS COMPUTACIONALES**

La dinámica de fluidos computacional (CFD por su siglas en ingles), es una de las ramas de la mecánica de fluidos, que usa los métodos numéricos y algoritmos para estudiar y analizar problemas que involucran fluidos en movimiento, mediante la solución de las ecuaciones de Navier-Stokes, con el uso de la modelación en computadora, en pocas palabras proporciona información cualitativa y cuantitativa de la predicción del flujos por medio de la solución de las ecuaciones fundamentales usando métodos numéricos. (Espinosa, 2011). La simulación numérica está compuesta por 3 etapas:

**• Pre procesamiento:** se genera la geometría, el enmallado y configuración de la simulación. En la generación de la geometría, se representa en la computadora él CAD de la pieza y su dominio a estudiar. Después de tener el CAD se procede al enmallado, que tiene como objetivo discretizar un espacio como lo es el dominio de la geometría, en pequeños sub-espacios denominados nodos, donde se pueden resolver de una manera abreviada las ecuaciones diferenciales, del cual se analiza y se predice el comportamiento de los fluidos. Siendo parte critica de todo el proceso ya que de ella de pende la veracidad de los resultados comparados con los resultados de los prototipos. Dependiendo del tipo de malla las celdas se puede realizar de dos formas: Estructuradas donde cada celda es independiente de su ubicación pero debe cumplir una regla general, estas pueden tener forma de cuadrilátero en 2D y hexaedros en 3D cumpliendo con un patrón. Las No estructuradas en cambio no tienen una orientación especifica ni un patrón uniforme, lo cual produce que sean idóneas para el enmallado de geometrías complejas, en este caso son una mezcla de cuadriláteros y triángulos en 2D y tetraedros y hexaedros en 3D. (Garcia & Rodríguez, 2014). En la configuración de la simulación se definen las condiciones de frontera como son la entrada y salida del fluido, la velocidad del mismo, si hay una presión constante o no en el dominio, etc. (Bustamante, 2014)

• **Procesamiento:** En este se solucionan las ecuaciones numéricamente planteadas en el pre-procesamiento, el tiempo de solución dependerá de diferentes factores como lo son el número de elementos en el mallado, las especificaciones del equipo utilizado

• **Pos procesamiento:** está definida por el análisis de los resultados obtenidos y por la visualización de los mismos

#### <span id="page-29-0"></span>**2.7. ANTECEDENTES**

Entre los avances más notorios para los VAWT se encuentran los métodos de diseño como lo es el modelo de doble tubo con corrientes múltiples (DMST) cuya función es determinar la dimensión optima del perfil alar y el alabe en el rotor que permita captar la mayor energía posible disponible de los vientos presentes, gracias a este método se han desarrollado muchos proyectos entre los cuales está el de (Islam, S.-K. Ting, & Fartaj, 2006)*,* que describe el método doble tubo de corriente múltiple basado en el análisis del área de barrido del rotor dividiéndola en tubos de corriente con la finalidad de determinar las velocidades corriente aguas arriba y abajo, la velocidad inducida y el factor de interferencia mediante el método iterativo, El modelo doble de tubo de corriente múltiple da una mejor correlación entre lo calculado y los resultados experimentales, en especial para las fuerzas aerodinámica locales del perfil además de tener en cuenta que el método se puede agilizar utilizando software en el análisis iterativo.

A la hora de aplicar un método de modelado analítico específico en el diseño aerodinámico del rotor de un aerogenerador de eje vertical es muy común encontrarse flujos con regímenes de números de Reynolds bajos menores a  $3x\,10^5$ , anteriormente esta característica era un gran impedimento a la hora del diseño dado que los estudios de flujos realizados solo contemplaban régimen muy altos superiores a  $3.5 \times 10^6$ Reynolds, enfocados en el comportamiento de aeronaves, esto dejo de ser así hasta que (Sheldahl & Klimas, 1981) obtuvieron resultados de los coeficientes de arrastre y sustentación en una variación de ángulos de ataque de 0-180 grados para cinco perfiles

simétricos NACA0012-0015-0018-0021-0025 mediante pruebas de túnel de viento en la cual se determinó el comportamiento de los alabes en bajos números Reynolds y concluyó que los datos son adecuados para predecir el rendimiento de cualquier turbina de eje vertical que trabaje con estas condiciones.

La utilización del modelo de dinámica de fluidos computacional (CFD) a través de elementos finitos es el método que brinda los datos más exactos en el diseño y selección de los perfiles alares así como lo describe (Gomáriz, 2006), en su proyecto sobre el estudio de la optimización aerodinámica de los perfiles del ala de un "flying wing" donde se utiliza el CFD, para la selección del perfil más óptimo, mediante el reconocimiento de las fuerzas actoras en el ala como lo son los valores de los coeficientes de sustentación (Cl) y arrastre (Cd) para los diferentes ángulos de ataque, de lo cual resulto que el perfil más óptimo es NACA 0012, además de tener la mejor relación sustentación-arrastre (L/D), se tuvo en cuenta el coeficiente de potencia (Cp) para la estabilidad de la aeronave, haciendo de CFD una herramienta accesible al estudio de problemas complejos y costosos, como es el desarrollo de una aeronave.

#### **3. OBJETIVOS**

#### <span id="page-31-1"></span><span id="page-31-0"></span>**3.1. OBJETIVO GENERAL**

Diseñar el perfil alar óptimo de un aerogenerador de eje vertical tipo H, implementando el método doble tubo con corrientes múltiples y la dinámica de flujos computacional para la generación a baja potencia.

#### <span id="page-31-2"></span>**3.2. OBJETIVOS ESPECIFÍCOS**

- Seleccionar del perfil de trabajo con la mayor relación arrastre/sustentación y variación suave del coeficiente de sustentación respecto al ángulo de ataque.
- Seleccionar la turbina de viento tipo H, la relación de velocidad y el coeficiente de potencia, a partir de los datos de las turbinas de viento existentes en el mercado.
- Diseñar el perfil a través del modelado del rotor usando el método (DMST) y la herramienta MatLab.
- Evaluar el rendimiento global de la turbina en función del coeficiente de potencia respecto a la velocidad de giro la turbina.

### **4. MATERIALES Y MÉTODOS**

<span id="page-32-0"></span>La metodología empleada se describe en las siguientes etapas.

# <span id="page-32-1"></span>**4.1.SELECCIONAR EL PERFIL DE TRABAJO CON LA MAYOR RELACIÓN ARRASTRE/SUSTENTACIÓN Y VARIACIÓN SUAVE DEL COEFICIENTE DE SUSTENTACIÓN RESPECTO AL ÁNGULO DE ATAQUE.**

Para realizar este objetivo fue necesario llevar a cabo las actividades que se muestran en la figura 5.

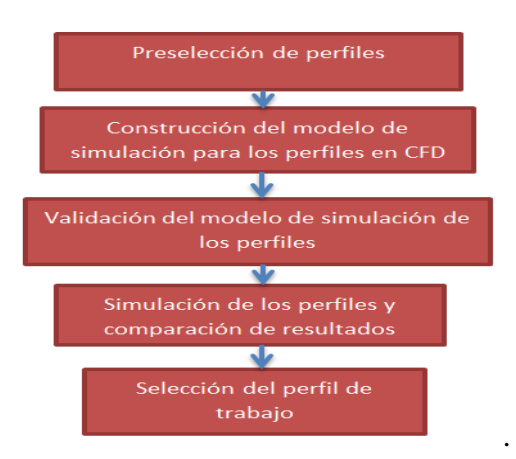

**Figura 5:** Procedimiento esquemático para selección del perfil de trabajo. Fuente: autoría propia (2015)

#### <span id="page-33-0"></span>**4.1.1. Preselección de los perfiles alares**

Los perfiles simétricos son los recomendados para aerogeneradores verticales de baja potencia (Escánez, 2013), desde el punto de vista económico son de bajo costo debido a su fácil construcción dada su forma simétrica, de todos los perfiles disponibles estos son los que encuentran con estudios para flujos con bajos Reynolds, siendo indispensables para el diseño analítico datos experimentales tales como; el numero Reynolds, coeficiente de sustentación y arrastre.

Dada las condiciones establecidas de trabajo y costo, los perfiles seleccionados para el análisis son NACA0015, NACA0018, NACA0021, NACA0025, las coordenadas se tomaron del sitio web sugerido (Aerospace, 2015).

#### <span id="page-33-1"></span>**4.1.2. Construcción del modelo de simulación para los perfiles en CFD**

Primero se procedió con la generación de la geometría en 2D del perfil, seguido se definió el volumen de control, luego se realizó el mallado con las condiciones de contorno, se definió el solver de trabajo con las configuraciones de los parámetros de solución y se procedió a simular.

#### **4.1.2.1.Generación de la geometría y Creación del volumen de control**

El primer objetivo en el modelado CFD es la obtención de la malla adecuada a las necesidades del problema para poder realizar un buen análisis fluido-dinámico. Por tal motivo se escogió al software GAMBIT 2.4.6 que ofrece gran versatilidad para crear tantas restricciones como sean necesarias para las condiciones requeridas de capa límite y contorno del volumen de control. Para representar la geometría de los perfiles, se importó el archivo \*.dat que contiene las coordenadas de todos los puntos que conforman las zonas alta y de baja presión del perfil ver (Anexo 2. Figura A2.1.). Para importar el fichero en Gambit se usó el comando, *Main Menu > Import > Vertex Data.*

Una vez obtenidos, se tomó como referencia la metodología planteada en el artículo (Reddy & B, 2014) la cual consta de la creación de los puntos que delimitan el volumen de control para una malla tipo C el cual es el más usado para este tipo de análisis, se crean siete puntos que estarán relacionados con la cuerda del perfil que se ha creado, que normalmente tiene un valor de una unidad de longitud. Las coordenadas de estos puntos seguirán la relación que se puede observar en el (Anexo 2. Figura A2.2).

#### **4.1.2.2.Generación de la malla y condiciones de contorno**

Para resultados correctos y modelos matemáticos bien representados se analizó la calidad de la malla. Durante la construcción de las mallas, un parámetro para el tratamiento de pared muy importante a ser evaluado es la inflación y+ (ROSSI REIS, 2013), ver (Anexo 3. A3.2.).

Para los casos en donde las fuerzas de pared como la sustentación y el arrastre son clave para la simulación es necesario un análisis la subcapa viscosa; y adicionalmente cuando se trabaja con bajos Reynolds como lo este caso en estudio se recomiendan inflaciones alrededor de  $y^+ \cong 1$  y según "*The Universal Law of The Wall*" se sugieren inflaciones y+ < 5 para subcapa viscosa (ANSYS, 2010). Por tal motivo en este estudio se escoge una inflación de y+1

Con este requisito se procedió al mallado de las diferentes caras mediante el menú *Operation Toolpad > Mesh Command Button > Edge Command Button > Mesh Edges* Mediante el comando que proporciona Gambit, de información de malla, se pudo averiguar el número de nodos que hay creados y el número de elementos, también se consultó sobre los parámetros definen la calidad como son la "Skewness" u oblicuidad y la calidad ortogonal. Las mallas obtenidas para los cuatro tipos de perfiles NACA0015, NACA0018, NACA0021, NACA0025 se muestran en el (Anexo 3. Figura A3.1).

En el (Anexo 2. Figura A2.2), se muestran los tipos de contorno que se fijaron en el modelo, teniendo con esto al perfil como tipo pared (Wall), dos velocidades de entradas tanto para la semicircunferencia como para los lados horizontales (Velocity-inlet) y tipo de presión de salida para las líneas verticales traseras (Pressure-Outlet). En el (Anexo 3. Tabla A3.1), se muestra la calidad de los elementos de mallado que es el promedio de todos los elementos de cada malla, mientras más cercano sea el valor a 1, la malla es de buena calidad, el segundo parámetro importante es la oblicuidad (skewness), de manera que, si el rango se encuentra entre 0 y 0,25 la malla de buena calidad (López, 2012), lo que se cumple para este caso a nivel global y local por la forma simétrica del perfil.

#### **4.1.2.3. Definición del solver y configuraciones de los parámetros de solución**

Una vez definido la malla para el análisis del perfil en el volumen de control, esta se exportó al software ANSYS con contrato de licencia LISYS31385 del 2001 en convenio de la universidad pontificia Bolivariana (UPB) y la universidad de Córdoba, en específico al solver FLUENT que capta la configuración de mallado en 2D realizada en
GAMBIT. En esta etapa de modelado se utilizó como modelo de simulación el método  $K - \omega$  SST (2eqn) dado que es bastante robusto para los bajos números Reynolds presente en la costa caribe del departamento, y esta formulado para la capa viscosa, siendo el más ampliamente utilizado en las comunidades del sector aeroespacial y de turbo maquinaria, se caracteriza principalmente por realizar una transición gradual desde el modelo estándar  $K - \omega$  cerca de la pared con la posibilidad de predecir el comportamiento a Reynolds altos  $K - \varepsilon$  en la zona externa a la capa limite (ANSYS, 2010).

De los datos disponibles de la SANDIA se toman los resultados de los coeficientes de sustentación y arrastre, el numero Reynolds al que se somete el perfil y los ángulos de ataque que se evalúan, Todo esto con el objetivo de validar las simulaciones realizadas con resultados experimentales.

Para los parámetros de solución se referencia de la SANDIA como datos de entrada un Reynolds subsónico de 160000, con una temperatura en la corriente libre de 300K, la densidad del aire es de  $\rho = 1.225 \frac{kg}{m^3}$  y la viscosidad es  $\mu = 1.7604 \times 10^{-5} \frac{kg}{m^5}$ , el flujo se describió como incomprensible siendo una suposición cercana a la realidad, con lo cual no se hace necesario resolver la ecuación de la energía, realizando las simulaciones para cada ángulo de ataque el cual se evaluó en el intervalo de  $\alpha$  0° a 30°.

#### **4.1.3. Validación del modelo de simulación CFD**

La veracidad de los resultados de las simulaciones fue corroborada mediante la validación con los datos suministrados por la SANDIA NATIONAL LABORATORIES para un bajo número Reynolds de 160000 característico de los vientos del departamento, con una variedad de ángulos de ataque de  $\alpha$ 0 a 30°. Dado que las características de mallado son iguales para cada uno de los volúmenes de control como se observa en (Anexo 3. Tabla A3.1), al igual que los métodos de simulación y las condiciones de contorno, se dejó poca discrepancia entre cada simulación para los diferentes perfiles, por tal motivo la validación se realizó para un solo perfil. Para esta etapa el parámetro que da por validado el proceso es el porcentaje de error, el cual debe estar dentro del 13% según lo obtenido por (ROSSI REIS, 2013) para los valores de máximo coeficiente de sustentación teórica respecto a los experimentales.

#### **4.1.4. Simulación de los perfiles y comparación de resultados**

Se compararon los resultados y posteriormente se determinó el perfil de trabajo adecuado, seleccionándolo con base en las características que presenta como lo son:

Tener en cuenta la mayor relación (CL/CD) (coeficientes de; sustentación, arrastre), respecto a los diferentes ángulos de ataque  $(\alpha)$ ; el cual se calcula trazando una recta desde el origen de la gráfica intersectando en un punto de forma tangente a la recta de la gráfica denominado punto de la mayor relación Cl/Cd de la curva Cl vs Cd.

Como segundo requisito se verifica que exista un variación suave del coeficiente de sustentación respecto a al ángulo de ataque o estabilidad dinámica para bajos números Reynolds, terminando posteriormente con un análisis del comportamiento de la presión y velocidad en la superficie del perfil seleccionado

# **4.2.SELECCIÓN DE LA TURBINA DE VIENTO TIPO H, LA RELACIÓN DE VELOCIDAD Y EL COEFICIENTE DE POTENCIA, A PARTIR DE LOS DATOS DE LAS TURBINAS DE VIENTO EXISTENTES EN EL MERCADO.**

Entre la familia de los eje vertical se seleccionó al tipo H por las condiciones de funcionamiento ya que su generación se da en baja potencia; Por tener alabes rectos posee un menor costo de construcción y de entre los de eje vertical los Darrieus tipo H, como también son conocidos son los únicos que trabajan con fuerzas de sustentación y no de arrastre lo que garantiza un mayor rendimiento aerodinámico, y le brinda la capacidad de autoarranque característica de estos, otra de las ventajas favorables de selección es la posibilidad de ser diseñado con perfiles simétricos facilitando su construcción, además de tener sistemas compactos que no requieren de torres de gran altura por lo cual el mantenimiento no es costoso, su rendimiento puede llegar a ser comparables con el de los aerogeneradores de eje horizontal con ciertas configuraciones y ciertas condiciones de operación, en general transmiten menores cargas a la estructura de soporte, requiriendo un buen balanceo del rotor (ORDUZ & SUÁREZ, 2011).

Una estimación inicial de tamaño y rendimiento es requerida para el proceso de diseño, para esto, se han consultado los datos de las marcas comerciales de aerogeneradores tipo H. El método de estimación esta descrito a continuación:

Inicialmente como dato de entrada se utilizó la velocidad de viento promedio de la zona costera con un valor de 3m/s, definida la velocidad de viento se usó este dato para entrar en la tabla de los fabricantes ver (Anexo 4. Tabla A4.1), con el fin de determinar el coeficiente de potencia Cp y el diámetro del rotor. Con el diámetro seleccionado y estableciendo una relación de aspecto de 1.3 recomendada por (Paraschivoiu, 2009) se pudo calcular la altura del rotor y el área de barrido con lo cual quedan establecidas las dimensiones iniciales del aerogenerador tipo H.

Por otra parte para el rendimiento inicial se utilizó el coeficiente de potencia Cp seleccionado para calcular la potencia disponible del viento que encierra el rotor y la potencia captada del viento las cuales son calculadas con las ecuaciones dadas en (Anexo 4. A4.2). La cuerda del perfil se tomó del rotor seleccionado, finalmente se estipulo la velocidad de giro TSR respecto a la variedad de ángulos de ataque permisibles y el número de alabes convenientes para la necesidad de rendimiento y costo según la literatura para el rotor tipo H.

## **4.3.DISEÑAR EL PERFIL A TRAVÉS DEL MODELADO DEL ROTOR USANDO EL MÉTODO (DMST) Y LA HERRAMIENTA MATLAB.**

El proceso de diseño del perfil se realizó con el objetivo de lograr primero una condición de autoarranque y segundo obtener la mayor generación de potencia. Para cada fase se usó la herramienta Matlab con el contrato OC002 del 2009 de la universidad de Córdoba que ejecuta el algoritmo con el método DMST.

Para la fase inicial el primer paso fue conseguir la condición de auto accionamiento para lograr esto, se utilizó el modelo DMST, el cual requiere como datos de entrada, la velocidad de viento mínima presente tomada como 2,5m/s según de la UPME, la longitud de la cuerda estimada, el radio del rotor, el número de alabes del rotor, las velocidades de giro y los datos de coeficiente de arrastre y sustentación pertenecientes al perfil seleccionado tomados de la SANDIA. El algoritmo arroja como resultados el coeficiente de potencia y el par producido.

La metodología de diseño consistió en determinar primero la longitud de cuerda estimada los valores de coeficiente de potencia en los distintos valores de la velocidad de giro. Seguido se realizaron incrementos de la longitud de cuerda y para cada incremento se determinó el coeficiente de potencia respecto a la velocidad de giro (TSR). Los resultados arrojados fueron analizados en la gráfica de coeficiente de potencia versus la velocidad de giro (Cp vs TSR). Para la selección de la cuerda optima se tuvieron en cuenta los valores de cuerda que generaron un valor de Cp>0 dado que es una característica que condiciona el autoarranque.

Los incrementos de cuerda se detienen cuando los resultados conduzcan a una disminución del máximo coeficiente de potencia. Finalmente de las distintas longitudes de cuerda analizadas se selecciona aquella que genero el más alto valor de coeficiente de potencia manteniendo un Cp>0 garantizando con esto el autoarranque.

Con una condición de autoarranque establecida, se procedió a determinar el mayor rendimiento del rotor obteniendo un mayor coeficiente de potencia, esto se logró utilizando el modelo DMST el cual requirió como datos de entrada; la velocidad de viento de 3m/s, otros datos de entrada son, el radio de rotor, la longitud de cuerda optima obtenida, el número de alabes y las velocidades de giro. El algoritmo arroja como resultados el coeficiente de potencia y el torque generado.

Para el radio estimado inicialmente se calculan los valores de coeficiente de potencia (Cp) y par producido para cada velocidad de giro (TSR), a continuación se procede a realizar incrementos de radio del rotor y para cada incremento se determina el coeficiente de potencia respecto a las velocidades de giro.

En el proceso el área de barrido del rotor se mantiene constante lo cual genera una disminución de la altura del rotor o la longitud del alabe con cada incremento del radio. Los resultados obtenidos se analizan en la gráfica de coeficiente de potencia respecto a las velocidades de giro ( Cp vs TSR). Los incrementos de radio se detuvieron cuando el resultado de diámetro y altura del rotor presentaron una relación de aspecto por debajo de la recomendada 1,3 según (Paraschivoiu, 2009). Finalmente en el proceso se selecciona el valor de radio del rotor que generó el mayor coeficiente de potencia Cp y par producido para la velocidad de trabajo. Una vez obtenidas la longitud de cuerda óptima y el radio del rotor, se procedió a determinar el rendimiento global del aerogenerador que consistió en calcular y graficar el coeficiente de potencia y torque respecto a la velocidad de giro (Cp vs TSR) y (T vs TSR) para el intervalo de velocidades presente que van desde (2,5m/s – 6m/s) desde la mínima hasta la máxima magnitud de viento. En estas graficas se analizaron el coeficiente de potencia y el el par generado para los días de mayor viento y lo generado en la velocidad de viento de trabajo.

#### **4.4.MODELAMIENTO COMPUTACIONAL MEDIANTE CFD**

Se lleva a cabo mediante el uso de la dinámica de fluidos computacionales utilizando el software comercial ANSYS 14.0 el cual utiliza el método de volúmenes finitos y las ecuaciones de Navier-Stokes para el modelado del rotor de la turbina Darrieus tipo H en 2D, Para este modelamiento se realizó un diseño CAD del perfil de trabajo seleccionado y de su entorno. En este programa se mantienen las dimensiones estipuladas en todo el proceso con la única variación en las velocidades de giro las cuales dependerán del TSR utilizado para la evaluación, obteniendo así los valores y resultados deseados. Para alcanzar este objetivo se requirieron los pasos mostrados en la figura 6.

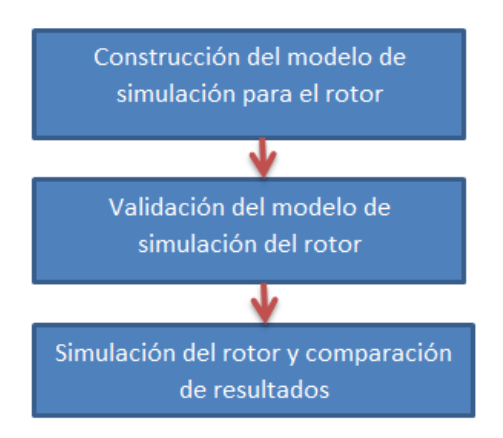

**Figura 6:** Esquema de la simulación del rotor en CFD Fuente: autoría propia, 2015.

## **4.4.1. Construcción del modelo de simulación para el rotor en CFD**

Para la construcción del modelo de simulación se siguieron los siguientes pasos como la creación del volumen de control, creación de la malla y la definición de los parámetros del solver.

## **4.4.1.1. Creación del volumen de control**

Para la determinación de las medidas del rotor se escogieron las obtenidas del modelo DMST y el dimensionamiento del volumen de control se utilizó la metodología implementada por Tamayo (2013), donde las dimensiones están en relación al diámetro del rotor, para no presentar perturbaciones por las limitaciones de espacio en el contorno que pudieran afectar los resultados, la geometría del volumen de control está compuesta por el rectángulo con un circulo interno el cual posee un diámetro de 4/3 del diámetro del rotor que es la zona giratoria a la hora de efectuar los cálculos, mientras que el espacio del entorno es mayor con una longitud de 16 veces y un ancho de 8 veces

el diámetro del rotor como se puede observar en el (Anexo 5. Figura A5.1), para ello fue necesario el software SolidWorks 2015 en el contrato 269 del 2014 de la universidad de Córdoba, se muestran los entornos que dominan al volumen de control como la velocidad de entrada (inlet) y (Sym) en la parte frontal y los costados del volumen de control respectivamente, en la línea vertical trasera una presión de salida (Outlet), el rotor con los perfiles en 2D son colocados como un tipo pared (Wall), la circunferencia ubicada alrededor de la abertura circular centrada en el eje de rotación de la turbina se establece como (interface) con el fin de asegurar la continuidad del flujo en el campo.

#### **4.4.1.2. Generación de la malla**

En la creación de la malla, se utilizó una tipo no estructurada, debido a que en este tipo de mallado las líneas de conectividad entre nodos no corresponde a ningún patrón uniforme, lo cual es una ventaja para las geometrías complejas con curvas (Chung), como es el caso. El entorno del rotor es dividido en dos zonas, la circunferencia donde se encuentran ubicado el rotor con los perfiles, se considera una zona giratoria para simular la rotación de la turbina eólica en esta área de flujo y otro entorno restante se considera estacionario. La zona giratoria cuenta con un mayor número de nodos que la zona estacionaria ya que esta zona es donde se presenta el desprendimiento de la capa límite, el refinamiento de la malla en esta zona, se realizó buscando garantizar un valor adecuado de y+ en los nodos adyacentes a las paredes, y posibilitar un tratamiento correcto del flujo. Para la buena predicción de la capa limite se necesitan valores adecuado de la inflación descrita en el (Anexo 3. A3.2). El cual es utilizado para determinación de la distancia entre las paredes donde se presenta la viscosidad, por lo

que se recomienda utilizar valores no mayores a 5 (Tamayo, 2013), el mallado obtenido es el que se muestra como se muestra en el (Anexo 5. Figura A5.2).

#### **4.4.1.3. Definición del Solver**

Después de haber realizado el mallado 2D para el análisis del rotor en el volumen de control en el solver ICEM, procedemos a la utilización del solver FLUENT en donde se escoge el modelo turbulento  $K - \omega$  SST (2eqn). Dado que es uno de los más utilizados en este tipo de simulaciones (CÁCERES, 2014).

Se utilizaron los parámetros que se presentan en nuestro departamento como son: una densidad de  $\rho = 1.225 \ kg/m^3$ , viscosidad  $\mu = 1.7894e - 05 \ kg/ms$ , el flujo de aire se considera incompresible, además de una intensidad turbulenta del 5% y una radio de viscosidad turbulenta de 10 los cuales con recomendados por (ANSYS, 2010) para este tipo de simulaciones.

Para la definición de los parámetros implementados en la validación de la malla utilizo un TSR de 1. La turbina presenta un radio de 1.3 m y trabajamos a una velocidad de viento de 6 m/s, además tomamos un time step de 0,05 recomendado por (CÁCERES, 2014), mientras que el número de time step varia con respecto a la velocidad de giro de la turbina, como se muestra en (Anexo 5. Tabla A5.1).

## **4.4.2. Validación del modelo del rotor**

Se construyeron varias mallas con diferentes características como se muestra en (Anexo 5. Tabla A5.2), estas variaron de 520.000 hasta 2.4 millones de elementos los cuales fueron los máximo que pudo soportar el equipo, pero con características de simulación y condiciones de contorno iguales para todos, por lo que solo se realizó la simulación para un TSR. Para la selección de la malla, se analizaron los resultados obtenidos de los momentos pares con respecto al número de elementos que presenta cada malla, se compararon los resultados entre sí, escogiendo el que presento una diferencia menor al 1% del momento par según (Garcia & Rodríguez, 2014), con el menor número de elementos, garantizando la independencia del mallado en los resultados y el menor gasto computacional.

#### **4.4.3. Simulación del rotor y comparación de resultados**

Después de haber seleccionado la malla adecuada, se procede a la simulación del rotor donde los resultados se comparan y analizan con los obtenidos en el DMST.

### **4.4.3.1. Definición del solver para Simulación del rotor**

Después de haber obtenido la malla indicada procedemos a la realización de las simulaciones del rotor, en ella se tuvo en cuenta lo dicho por (CÁCERES, 2014), en donde recomienda la utilización de un time step de 0,05 y máximo de iteración de 80 mientras que los demás parámetros como lo son el número de time step dependen de la velocidad de giro por lo que se muestran en (Anexo 5. Tabla A5.3).

En ella se comparan las gráficas (Cp vs TSR) además del (Momento Par vs TSR) a una velocidad de 2,5 m/s obtenidas del CFD y DMST dado que esta es la velocidad mínima de trabajo y en la cual se comprobó si el rotor presenta autoarranque en los dos tipos de análisis, se da por validado los resultados cuando estas describan comportamiento del fenómeno como los mostrados por (CÁCERES, 2014). Se tomaron valores de TSR comprendidos entre 1.25 y 2.75 ya que con el fin de mirar el comportamiento general de la turbina ya que en los otros TSR los resultados son muy cercanos a cero.

## **5. RESULTADOS Y DUSCUSIONES**

# **5.1. SELECCIONAR EL PERFIL DE TRABAJO CON LA MAYOR RELACIÓN ARRASTRE/SUSTENTACIÓN Y VARIACIÓN SUAVE DEL COEFICIENTE DE SUSTENTACIÓN RESPECTO AL ÁNGULO DE ATAQUE.**

## **5.1.1. Validación de las simulaciones**

La figura 7 muestra el coeficiente de sustentación en función del ángulo de ataque α obtenidos a partir de la simulación del perfil NACA0025 junto con los valores tomados de SANDIA. Los resultados de ésta simulación fueron utilizados para validar el mallado.

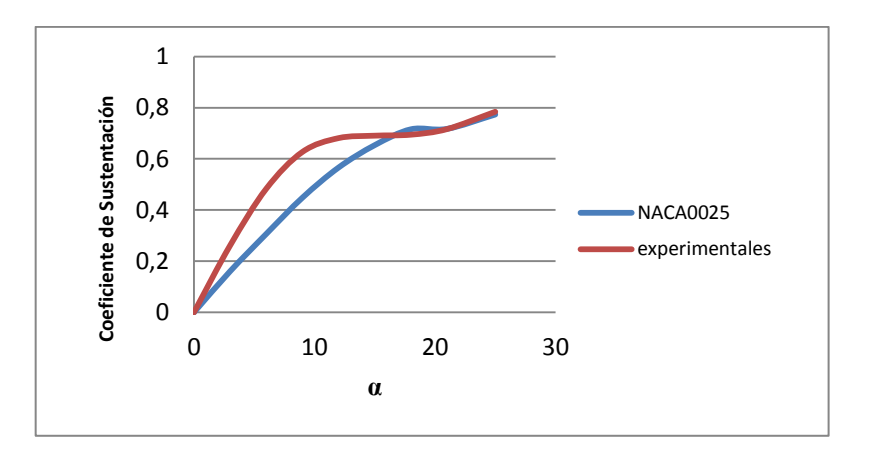

**Figura 7:** Coeficiente de sustentación en función del ángulo de ataque α para Re = 160000

Como se aprecia en la figura 7, la diferencia del máximo coeficiente de sustentación entre el modelado y los datos tomados de SANDIA fue de 5,35 %. Rossi Reis (2013) realizó una simulación similar y reportó un error del 13,3 %, por tanto, se concluyó que el porcentaje de error es confiable y las condiciones de calidad de mallado y métodos de modelado fueron adecuadas para el proceso de simulación.

## **5.1.2. Selección del perfil de trabajo**

La figura 8, muestra los resultados del coeficiente de sustentación en función del ángulo de ataque α para los cuatro perfiles evaluados. Se puede observar que el coeficiente de sustentación para todos los perfiles en ángulos inferiores a 15° tiene un comportamiento similar con valores próximos entre sí. Para ángulos mayores a 15°, el NACA 0015 presentó un coeficiente de sustentación de 0,79 pero con mayor pérdida dinámica después de 17°. El NACA 0018 tuvo el mayor valor de coeficiente de sustentación de 0,83, sin embargo, presentó una perdida dinámica al pasar los 23°. El NACA 0021 presentó el coeficiente de sustentación de 0,78 y una perdida dinámica aproximadamente a los 20°. El NACA 0025 presentó un coeficiente de sustentación de 0,71, valor más bajo entre los perfiles evaluados, sin embargo, no sufrió pérdida dinámica garantizando un funcionamiento continuo porque las fuerzas de sustentación no fluctúan, lo que genera mayor estabilidad del álabe dada la reducción de vibraciones por pérdidas de sustentación. Aunque el valor del coeficiente de sustentación del NACA 0025 es el más bajo entre todos, es un valor muy próximo a los presentados por los otros perfiles.

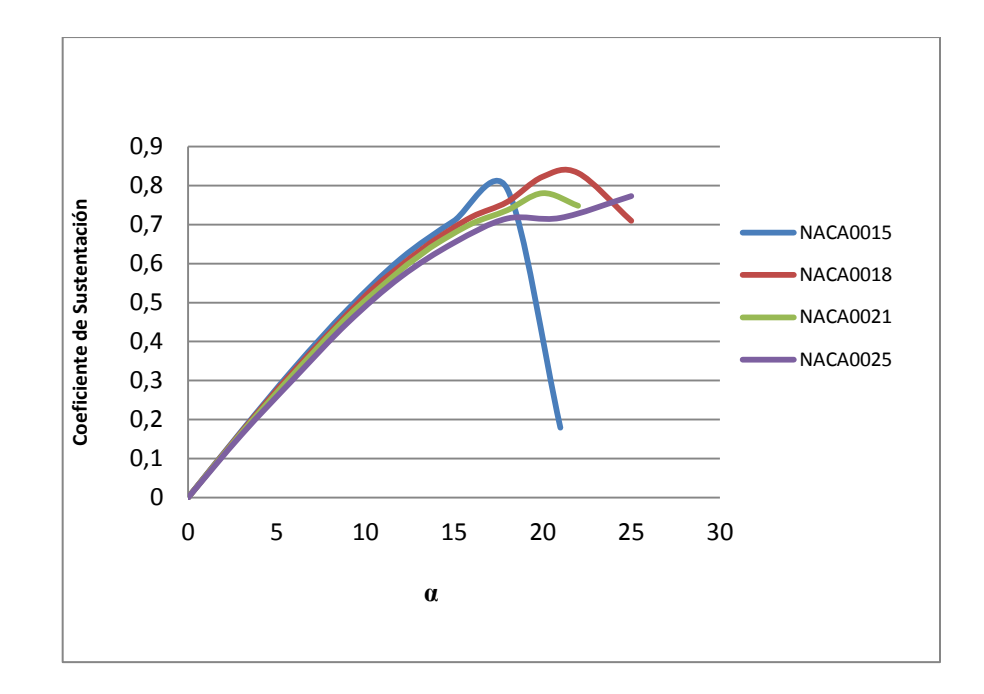

**Figura 8:** Coeficiente de sustentación en función del ángulo de ataque α para los cuatro perfiles evaluados para Re = 160000.

La figura 9 muestra el comportamiento del coeficiente de sustentación en función del coeficiente de arrastre. Se puede observar que para valores menores a 0,05 de coeficiente de arrastre, la pendiente de todas las gráficas tienen la misma inclinación, por lo cual la máxima relación de arrastre y sustentación es aproximadamente igual para todos, evidenciando la necesidad de analizar con mayor detalle el comportamiento de cada uno. La curva del NACA0015 presentó una caída pronunciada a un coeficiente de arrastre próximo a 0,1, debido a que para ángulos de ataque pequeños el perfil pierde sustentación quedando sometido a fuerzas de arrastre, como resultado de la perdida dinámica. El NACA0018 mostró un valor casi constante de coeficiente de sustentación de ~ 0,82 para valores de coeficiente de arrastre entre 0,21 y 0,28, a partir de éste punto disminuye lo que deja al perfil sometido a fuerzas de arrastre producto de la entrada en

perdida. A pesar de que el NACA0021 no presentó una caída pronunciada en el coeficiente de sustentación como la del NACA 0015 para un coeficiente de arrastre de ~0,01, si mostró una disminución considerable, evidenciando que queda sometido a fuerzas de arrastre más pronto que el NACA0018. El coeficiente de sustentación del NACA0025 aumentó continuamente implicando que el perfil se encuentra principalmente sometido a fuerzas de sustentación en vez de fuerzas de arrastre, siendo un comportamiento favorable dado que, al mantener bajas y equilibradas las cargas de arrastre, no se generan fluctuaciones que generen vibraciones sobre el álabe que afectan la resistencia estructural manteniendo un rendimiento continuo. Por mantener una pérdida dinámica estable, trabajar con cargas de sustentación en altos ángulos de ataque manteniendo un bajo coeficiente de arrastre y una buena relación coeficiente de sustentación/coeficiente arrastre, se seleccionó el perfil NACA0025.

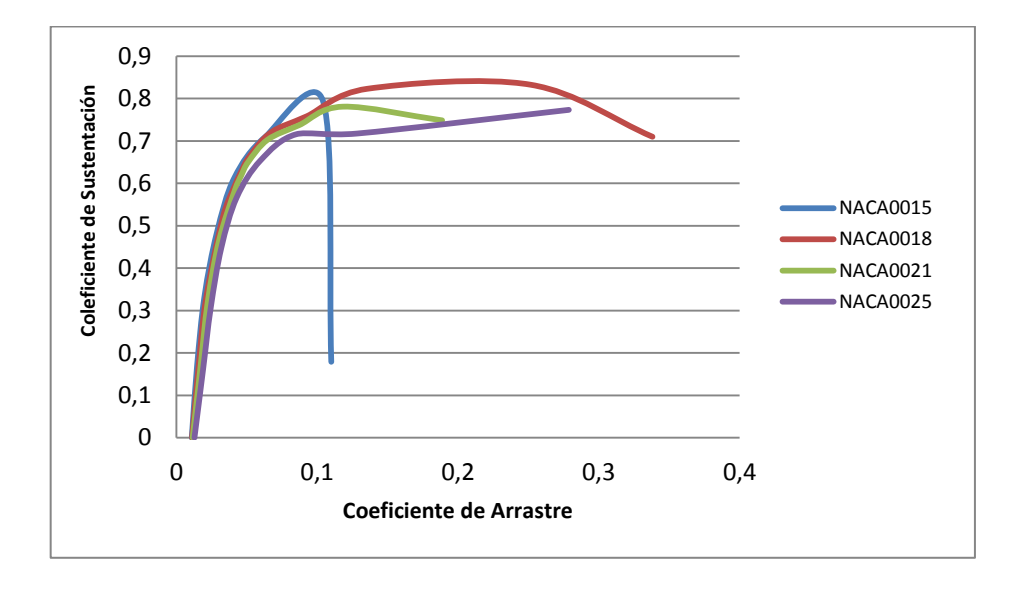

**Figura 9:** Coeficiente de sustentación en función de coeficiente de arrastre para Re = 160000.

#### **5.1.3. Análisis del contorno de presión y velocidad**

En esta sección se muestra los resultados de presión y velocidades para distintos ángulos de ataque para el perfil seleccionado, junto con un análisis de estos resultados. En las figuras siguientes podemos analizar los distintos contornos de presión y velocidades sobre el NACA0025 para el Reynolds de 160000 en ángulos de ataque de 0° y 15°, el primer resultado se dio para un ángulo de 0° en la que el contorno de presiones de la figura 10 a, fue consecuente con el fenómeno físico que se presenta, dado que, por la forma simétrica del NACA0025 la distribución de presiones debe de ser iguales para las zonas de extradós e intradós siendo consecuente con la imagen, adicionalmente se observa que por la condiciones de igualdad de presiones en un ángulo de ataque de 0° éste se encuentra en una condicionen de equilibrio lo que quiere de decir que no se presentan fuerzas ascendentes o viceversa, para los contorno con mayor presión ubicados en el borde ataque y el borde de salida se observa que estas no son producidas por diferencias de presión sino que son producto de la resistencia que presenta al viento siendo conocidas como el arrastre. Para el contorno de velocidades a 0° de la figura 10 b, se aprecia que el comportamiento de las velocidades es acorde con las presiones presentes, siendo con esto que el contorno de alta velocidad presente en el intrádos y el extrados del perfil son los que generan las bajas presiones que conducen a generar la fuerza de sustentación, mientras tanto para el borde de ataque se produce una reducción notoria de la velocidad, siendo coherente con el hecho del que la entrada del perfil se comporta como una pared que se opone al libre movimiento del viento generando la alta presión de arrastre y consecuentemente la reducción de la velocidad.

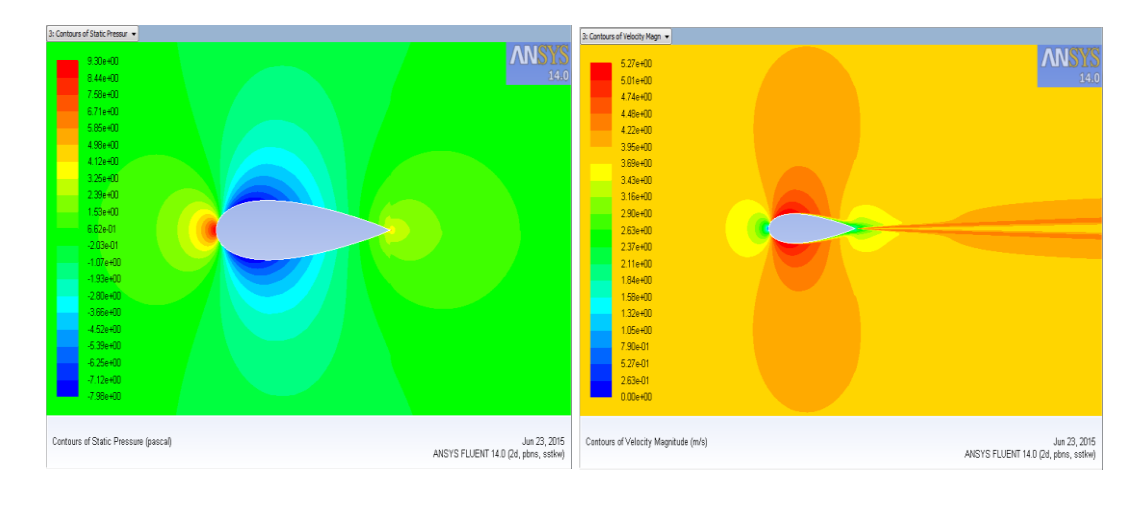

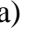

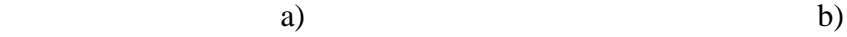

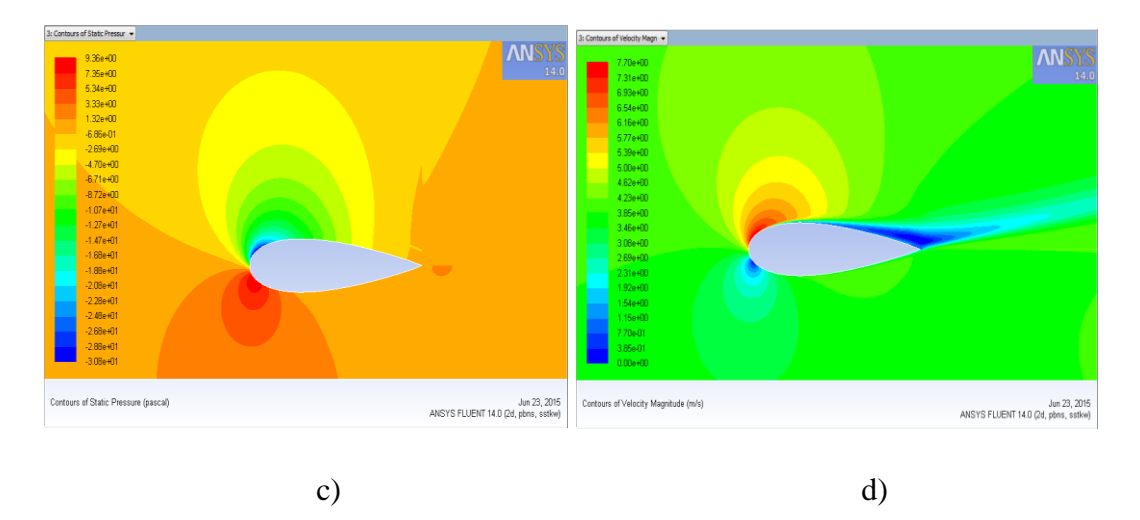

**Figura 10:** Contorno del perfil NACA 0025 a a) de presión a  $\alpha = 0^{\circ}$ , b) Contorno de velocidad a  $\alpha = 0^{\circ}$ , c) Presión a  $\alpha = 15^{\circ}$  b) Contorno de velocidad a  $\alpha = 15^{\circ}$ 

Para un incremento en la inclinación de 15° como se muestra en la figura 10 c, el comportamiento de la presión varia respecto a los 0° de inclinación, generándose en este caso una diferencia de presiones entre la zona de extrados e intrados que generan la carga por presión denominada sustentación y con esto la elevación del perfil, consecuente con el aumento de sustentación también se genera un aumento de carga de arrastre debido a que con la inclinación de este, se incrementa el área de contacto en la pared del perfil que se opone al libre flujo con lo cual la resistencia que opone el perfil es mayor tal y como se aprecia en el área de intrados, que hay una mayor área con un aumento de presión, finalmente para el contorno de velocidades de la figura 10 d, es consecuente con el contorno de presión como es de esperarse, empezando porque para que haya sustentación se requiere de la zona de baja y alta presión, la zona de baja presión es producto de la alta velocidad de flujo que se muestra en la zona de extrados mientras que la zona de alta presión requiere de bajas velocidades siendo consecuente con el contorno de velocidades mostrado en la figura, la reducción de velocidades presentada en el borde de ataque del perfil es debido a oposición que hace al libre flujo la cual para esta inclinación es mayor que a 0° debido a que el área de oposición se incrementa con la inclinación, tal y como se muestra en la figura, generando así un mayor arrastre o mayor resistencia mientas que en el borde de salida la reducción de velocidad es producida por los efectos de desprendimiento de la capa limite lo que genera efectos turbulentos, la perdida dinámica y finalmente la reducción del vector velocidad.

## **5.2. ESTIMACIÓN INICIAL DE RENDIMIENTO Y DIMENSIONAMIENTO DEL ROTOR**

En el (Anexo 6. Tabla A6.1), se muestra cual fue el rendimiento inicial de la turbina de viento, en la que se muestra una potencia de salida de 17,198W, se estipulo una velocidad de giro TSR=2 la cual permite ángulos de ataque de hasta  $\alpha = 30^{\circ}$  y se

selecciona un numero de alabes de N=3 los cuales mantiene la estabilidad a un menor costo de construcción.

## **5.3.DISEÑO DEL ALABE DEL ROTOR IMPLEMENTANDO DMST**

#### **5.3.1. Diseño de la cuerda optima del alabe con perfil NACA 0025**

En la figura 11, se aprecia que, con cada aumento de cuerda del perfil se tuvo como resultado una disminución de la velocidad de giro optima de tal forma que para una cuerda de 0,2 m la TSR optima fue de 3.5, la cual se redujo hasta TSR=1.75 para una longitud de cuerda de 0.8m que adicional a esto también presenta una reducción del máximo coeficiente de potencia.

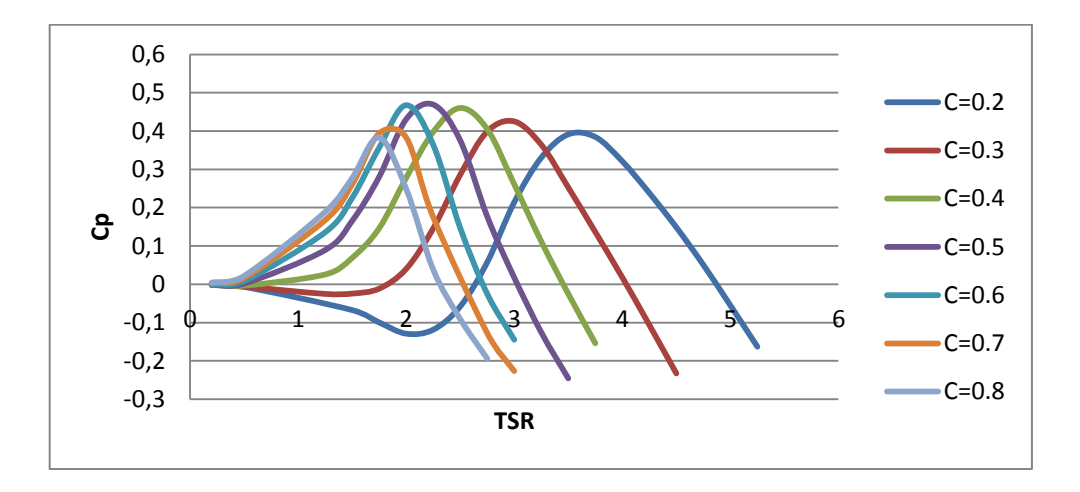

Figura 11: Coeficiente de potencia Cp en función de la velocidad de giro TSR para V= 2.5 m/s para varias longitudes de cuerda C.

Contrario al análisis anterior a medida que la longitud de cuerda disminuye se requieren velocidades de punta óptimas mayores para poder alcanzar el par máximo como es el

caso de las longitudes de cuerda de 0,4 m, 0.3 m y 0,2 m las cuales presentan un incremento de la TSR optima de 2,5, 3 y 3,5 respectivamente, de tal forma que como se muestra en la gráfica para estas longitudes de cuerda se generan coeficiente de potencia negativos que impiden la capacidades de autoarranque. Para las longitudes de cuerda de 0,7 y 0,8 m muestran las mejores condiciones de autoarranque con lo cual se deduce que para longitudes de cuerda mayores se mejora notablemente el comportamiento de arranque automático que permitirían adicionalmente tener velocidad de arranque menores a 2,5 m/s, pero consecuente a eso como se aprecia en la gráfica para incrementos de cuerda mayores a 0,6 m se reduce el coeficiente de potencia máxima alcanzable, como es el caso de las cuerdas de longitud 0,7 m y 0,8 m siendo esto no consecuente que el objetivo de obtener el mayor rendimiento. Con el análisis realizado de los resultados se tiene que una buena longitud de cuerda para el aerogenerador que permita las condiciones de autoarranque y el mayor coeficiente de potencia se encuentra en una longitud de cuerda de 0,5 m y 0,6 m, por tal motivo la cuerda se selecciona con un valor de 0,55 m.

#### **5.3.2. Diseño del radio del rotor y altura optima del alabe con perfil NACA0025**

Con la aplicación del modelo DMST en Matlab los resultados arrojados por el software para distintos valores de radio del rotor se pueden observar en la figura 12, observando que con un aumento de radio se conduce a coeficiente de potencia mayores, lo que resultan en mayores relaciones de velocidad de giro optima, pero para este caso resulto que para el incremento del radio de R=1 m hasta R=1,3 m no se presentó una gran variación de la TSR optima por lo cual esta se mantuvo alrededor de TSR=2 para el

mayor incremento de R=1,3 m de radio, produciendo un máximo coeficiente de potencia de Cp= 0,53, finalmente el proceso de optimización finalizo para este valor de radio obtenido debido a que para este valor la relación de aspecto se encuentra por debajo de 1,3.

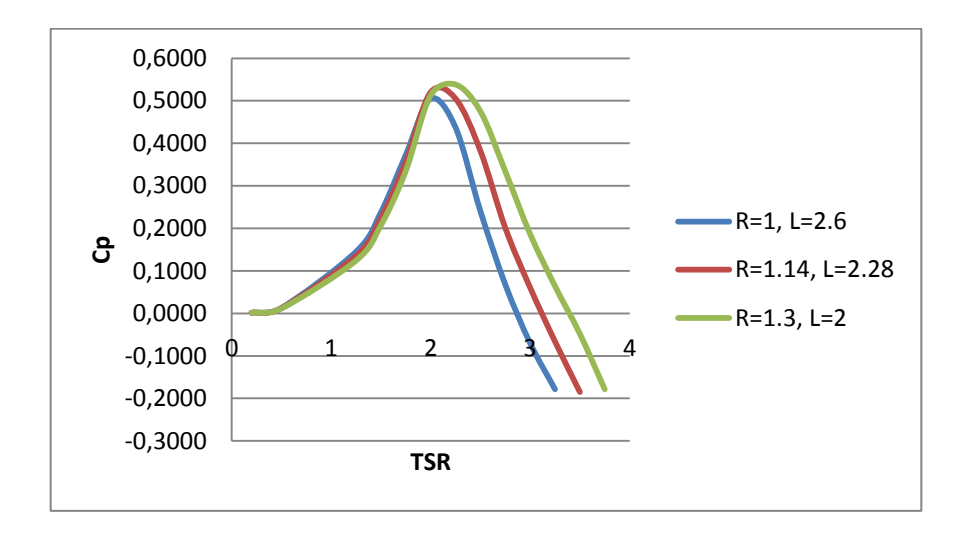

**Figura 12:** Coeficiente de potencia Cp en función de la velocidad de giro TSR con V=3,0 m/s para distintos valores de radio R del rotor

De la Figura 13, como se puede apreciar la diferencia de resultados se hizo más notoria al evaluar el torque generado para el aumento del radio logrando un incremento de  $\Delta T = 3.42 N \cdot m$  siendo dicha diferencia más pronunciada a mayores velocidades de viento. Para las gráficas anteriores de coeficiente de potencia y par producido cabe resaltar que se logró mantener la velocidad de giro nominal TSR=2 lo que significa que se pueden presentar ángulos de ataque de hasta  $\alpha = 30^{\circ}$  que pueden ser controlados debido a las características aerodinámicas del perfil logrando de esta forma mantener una baja carga centrifuga y buena estabilidad del rotor.

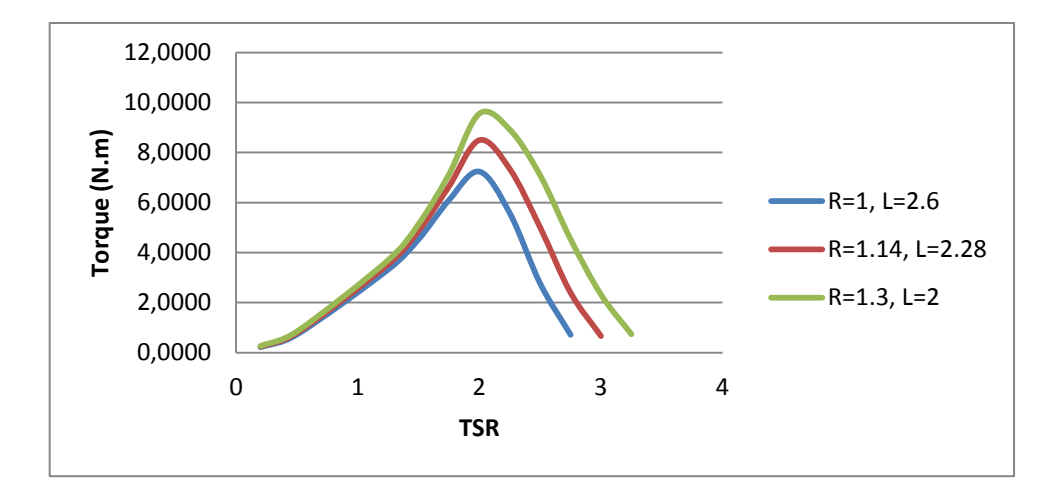

**Figura 13:** Torque en función de la velocidad de giro TSR con V=3.0 m/s para distintos valores de radio R del rotor

Con esta segunda fase se culmina el proceso de optimización con lo cual las dimensiones resultantes del alabe y el aerogenerador tipo H se muestran en (Anexo 7. Tabla A7.2)

## **5.3.3. Evaluación del coeficiente de potencia y el torque producido para en intervalo de velocidades.**

La figura 14, muestra que para el incremento de velocidad de 2,5 m/s hasta 6 m/s, varía el coeficiente de potencia de manera significativa des Cp=0,52 hasta Cp=0,58 respectivamente, logrando de igual forma mantener una velocidad de giro nominal TSR de 2 para todas las magnitudes de viento garantizando de esta forma que para días con alta variación del viento el rotor se mantendrá en una TSR nominal 2 consiguiendo con esto estabilidad, adicionalmente en la gráfica muestra que para una TSR > 2 mayor que la nominal, para cualquiera de las velocidades presentes el coeficiente de potencia se mantiene igual entre estas con cada incremento relación de velocidad punta.

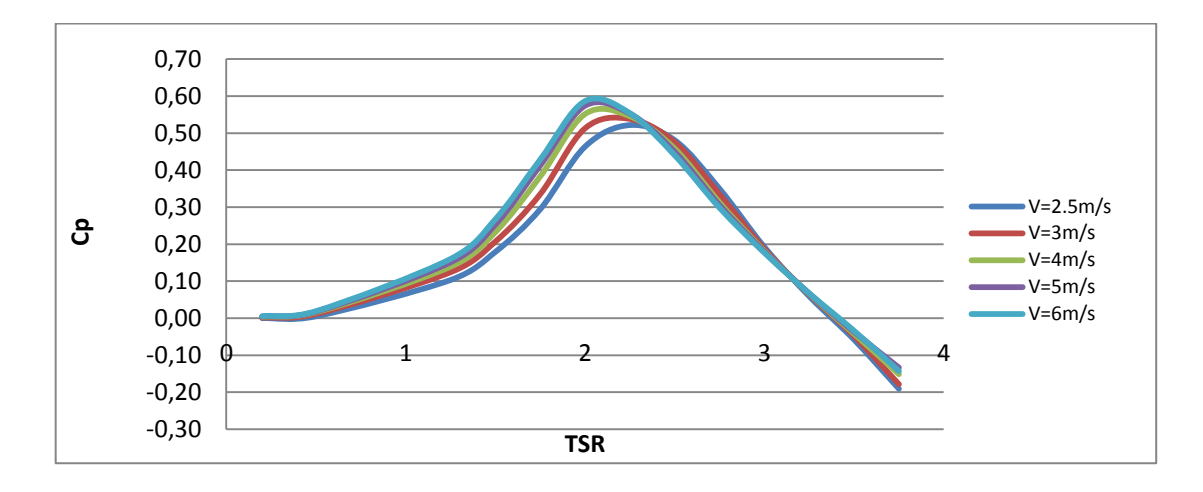

**Figura 14:** Coeficiente de potencia Cp en función de la velocidad de giro TSR para el intervalo de velocidades presente en la zona costera del departamento de Córdoba.

Garantizando la condición de autoarranque y la mayor generación de potencia se tuvo como resultado del proceso un coeficiente de potencia  $C_p = 0.53$  para la velocidad de viento de funcionamiento de 3 m/s y una velocidad de giro (TSR) nominal de 2 tal como se aprecia en la gráfica de la figura 14, lo que deja una potencia de salida generada por el rotor de 45,57 W de funcionamiento nominal hallado con las ecuaciones 4.1 y 4.2.

Para la mayor velocidad de viento de 6 m/s, el coeficiente de potencia obtenido es de  $C_p = 0.58$  en la velocidad de giro nominal u optima, dejando como resultado una potencia de salida captada por los alabes de 399 W calculadas con la ecuación de potencia disponible del viento y de coeficiente de potencia, ver (Anexo 4. A4.2).

Con el incremento de la velocidad un parámetro que crece sustancialmente es el torque producido desde  $T = 9.55 N m$  para una velocidad de  $V = 3 m/s$ , hasta  $T = 43.6 N m$ para  $V = 6$  m/s como se aprecia en la figura 15. Otro aspecto notable de la gráfica es la capacidad de autoarranque instantáneo que presenta en rotor en la mayor velocidad con un torque de  $T = 4 N m$  respecto al torque de  $T = 0.3 N m$  para los 2,5 m/s de velocidad mina de funcionamiento en las TSR próximas a cero por lo que se tendría un arranque más paulatino o lento.

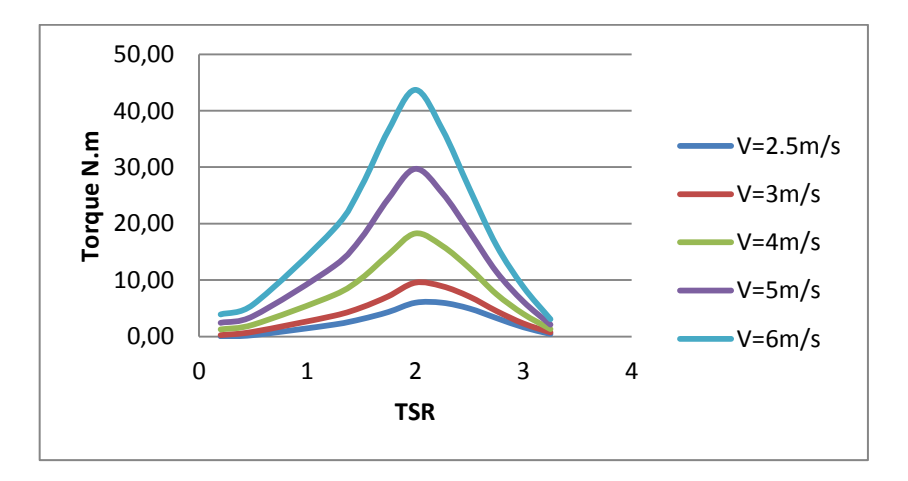

**Figura 15:** Torque en función de la velocidad de giro TSR para el intervalo de velocidades presente en la zona costera del departamento de Córdoba

## **5.4. VALIDACIÓN DE LOS RESULTADOS MEDIANTE EL CFD**

Los resultados obtenidos implementando el CFD se dieron a continuación.

## **5.4.1. Características de la turbina**

Para hacer una validación de los resultados obtenidos en el método DMST con respecto al CFD, tomamos los resultados obtenidos del dimensionamiento del rotor en el DMST

como se muestra en (Anexo 7. Tabla A7.1), con lo cual se determina las dimensiones que constituyen el entorno que envuelve a la turbina en 2D en (Anexo 7. Figura A7.1). Las dimensiones del entorno dependen del diámetro del rotor el cual 2,6 m el circulo que está en interior del contorno es donde se ubica el rotor del perfil siendo este un poco mayor para no interferir con los perfiles y es la zona giratoria en la simulación para ser más parecido a la realidad.

### **5.4.1.1.Definición del Solver.**

En el método de solución de la simulación existen diferentes tipos de esquemas de acoplamiento de velocidad de presión disponibles en FLUENT y su selección depende de varios factores, en nuestro caso utilizamos el método SIMPLE por lo que es el más indicado en la determinación del momento del rotor además de utilizar en las discretización espacial para el gradiente el Green-Gauss Node Based y los demás parámetros son colocados de segundo orden (Bustamante, 2014).

### **5.4.2. Validación del modelo del rotor**

La diferencia que entre los resultados de las mallas creadas, en ella se puede observar que la malla 2 con 0,75 millones de elementos presentó una diferencia del momento par con respecto a la malla 4 de 2,4 millones de elementos un porcentaje de error entre sus resultados de 0,52 % en la que se presenta unos resultados aceptables comparados con los obtenidos por (Garcia & Rodríguez, 2014), que fueron de 0,78 %. Por lo cual se utilizara la malla 2 que producirá una reducción en la carga computacional y el tiempo por iteración, así eliminando la dependencia de los resultados con respecto a la densidad

de la malla. En el (Anexo 7. Tabla A7.3) se puede apreciar los resultados obtenidos de las simulaciones de los métodos DMST y CFD a diferentes TSR de trabajo

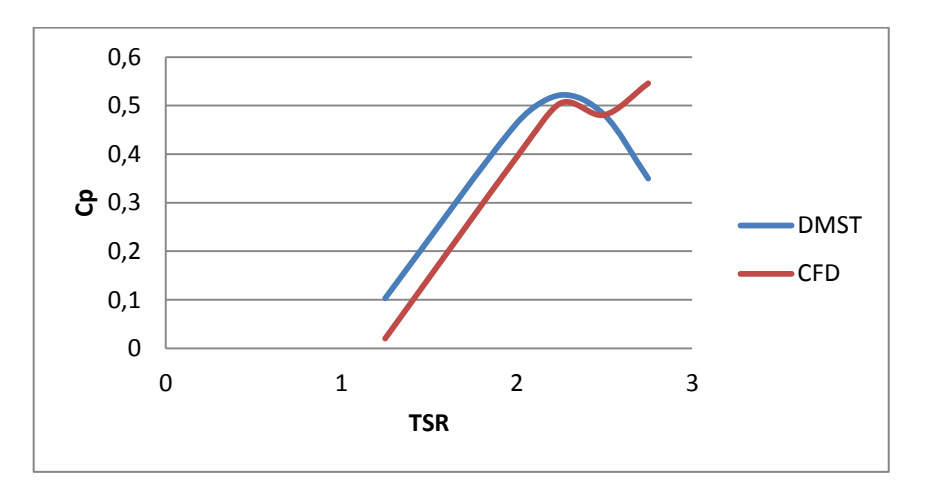

**Figura 16:** Coeficiente de potencia en función de la velocidad de giro TSR para DMST Y CFD.

En la gráfica 16, se logra apreciar los resultados obtenidos por el DMST en gran parte son mayores a los de CFD, esto ocurre en valores bajos de TSR que van de 1,25 hasta 2,25, debido a que los efectos de las perdidas dinámicas no son descritos o tenidos en cuenta por el método del DMST por lo que conlleva a una mayor obtención de potencia. Por otra parte en los TSR 2,25 y 2,5 los valores de los Cp del DMST y el CFD son muy parecidos entre si presentando un comportamiento similar, en cambio el TSR 2,75 es donde se presenta el mayor porcentaje de error, esto puede obedecer al modelo de turbulencia utilizado, él cual no logró estimar con precisión el desarrollo del flujo al trabajar a mayores revoluciones y la turbulencia se hizo más evidente pues el modelo en cierto punto no logró calcular la pérdida, este comportamiento se puede apreciar en el trabajo realizado por (Garcia & Rodríguez, 2014).

A pesar de las diferentes que se presentan en las curvas, se consideran que ambas describen en buena forma el fenómeno planteado, dando por validado el modelo desarrollado por DMST. (CÁCERES, 2014)

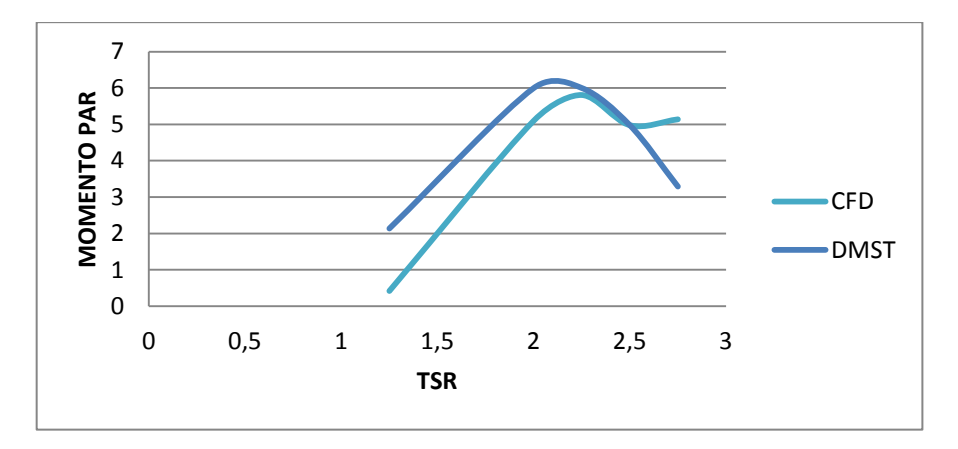

**Figura 17:** Momento par en función de la velocidad de giro TSR para CFD y DMST

la figura 17, se muestra los resultados arrojados por el CFD presentando un comportamiento parecido al DMST, se obtuvo un máximo de momento par de 5,80712 mediante el CFD mientras que el DMST se obtuvo un valor de 6,0005 con una TSR de 2,25, en cambio en la TSR 1,25 es donde se presenta la mayor diferencia porcentual entre los resultados del CFD y el DMST con un porcentaje de 80,5 %, pero este porcentaje se ve que va reduciendo a medida que van aumentando las TSR ya que en los puntos 2 y 2,25 presentan unos errores porcentuales de 15 y 3,2 % respectivamente y presentando en el punto del TSR 2,5 un resultados con un porcentaje de diferencial menor a 0,02 %, en cambió en el TSR de 2,75 se presenta un distorsión en los resultados ya que no sigue el patrón que lleva el DMST y en ella se presenta un error del 30,4 %. Este sus sucede por las causas mencionadas en la gráfica anterior.

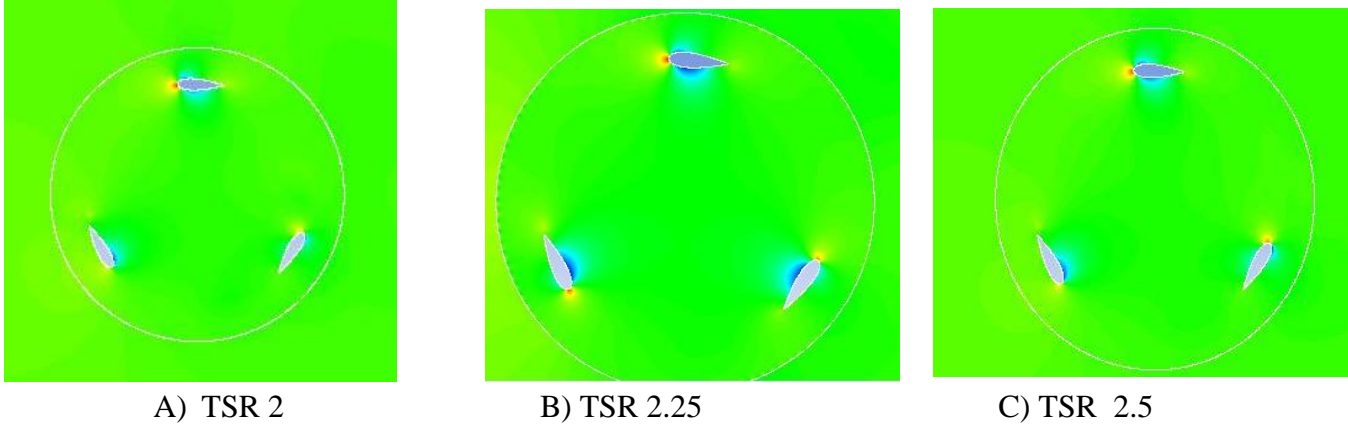

**Figura 18:** Contorno de presión del rotor a diferentes TSR A) TSR 2, B) TSR 2,25 C) TSR 2,5

En las figuras 18, se puede observar los diferentes contornos de presión que se presenta alrededor de los perfiles, cuando estos están girando a las TSR planteadas. En donde se presentan los mayor Cp es en los TSR de 2,- 2,25 y 2,5, en la figura 18 B, se puede observar que el TSR 2,25 es el que mayor CP presenta esto se debe a que en los intrados de los alabes la velocidad del fluido es mucho mayor que en la parte de los extrados por lo que produce una baja presión (zona azul) y originando la fuerza de sustentación lo cual es favorable por la generación de momento, adicionalmente presenta un aumento de la fuerza de arrastre (zona roja) esta es debido a la oposición que presenta el perfil al libre flujo. En las figuras 18 A y 18 C, las cuales representan los TSR de 2 y 2,5 respectivamente, se puede observar que en lo intradós se produce una zona de baja presión pero en una menor escala que la presentada en la figura 18 B, como era de esperarse ya que estas producen un Cp menor.

## **6. CONCLUSIÓNES**

- Se seleccionó para el aerogenerador tipo H el perfil NACA0025 por presentar una variación estable del coeficiente de sustentación en función del ángulo de ataque y una buena relación arrastre/sustentación entre los perfiles evaluados. La estabilidad dinámica y el funcionamiento de éste perfil para el Re utilizado en las simulaciones, permite que trabaje con velocidades de viento entre 2 y 6 m/s, siendo un perfil idóneo para necesidades de generación de baja potencia para aerogeneradores tipo H
- Con el modelado analítico DMST se logró optimizar en alabe con el perfil NACA0025 del aerogenerador VAWT, dejando como resultado una dimensión del alabe con una longitud 2 m de altura, una longitud de cuerda del perfil de 0,55 m, y un diámetro del rotor de 2,6 m obteniendo con esto un incremento de la potencia captada nominal de 17,19 W hasta 45,57 W y una potencia máxima aproximada de 400 W y un torque máximo de 43 N.m, logrando adicionalmente la condición de auto-arranque para un viento mínimo de 2,5 m/s.

### **7. RECOMENDACIONES**

- Para proyectos posteriores se recomienda llevar a cabo la siguiente fase en el diseño del aerogenerador tipo H, realizar el análisis y diseño estructural teniendo en cuenta que los materiales seleccionados le brinden al rotor la capacidad de tener la resistencia estructural requerida, y que el torque generado en la velocidad de arranque sea capaz de vencer la inercia del mismo.
- Debido al comportamiento que se presentaron en los resultados del Cp y el momento par en la TSR de 2,75 Se recomienda para proyectos posteriores utilizar otros métodos de turbulencia los cuales tienen una mayor precisión que el k-w utilizado en este proyecto ya que no se contar con equipos especializados para realizar simulaciones donde se puedan evaluar métodos de 3 o más ecuaciones.

## 8. **BIBLIOGRAFÍA**

- Aerospace, D. (15 de abril de 2015). *UIUC Applied Aerodynamics Group*. Obtenido de UIUC Airfoil Coordinates Database: http://mselig.ae.illinois.edu/ads/coord\_database.html#N
- Anderson, J. (2001). *Fundamentals of aerodynamics* (third edition ed.). Mc Graw Hill.
- ANSYS. (2010). *Turbulence Modeling Introduction to NASYS FLUENT.* ANSYS Inc Proprietary.
- Arbeláez, N., & Ochoa, D. (2013). *diseño de detalle de un generador eólico tipo savonius.* Envigado.
- Avendaño, D. (2011). *investigación sobre perfiles aerodinamicos de aeronaves utilitarias para un rango amplio de operaciones.* instituto politécnico nacional, México D.F.
- Beri, H., & Yao, Y. (2011). *Double Multiple Stream Tube Model and Numerical Analysis of Vertical Axis Wind Turbine.* Harbin.
- Bustamante, S. (2014). *MODELACIÓN Y SIMULACIÓN AERODINÁMICA DEL ROTOR DE AEROGENERADOR DE 1,5 MW CARACTERIZADO EN LAS ZONAS DE IMPLANTACIÓN DE ENERGÍA EÓLICA DE CANTABRIA.*
- CÁCERES, S. (2014). *ESTUDIO Y MODELAMIENTO DE UNA TURBINA EÓLICA DE EJE VERTICAL DE PEQUEÑA ESCALA.* SANTIAGO DE CHILE.
- Castillo, J. (2011). *SMALL-SCALE VERTICAL AXIS WIND TURBINE DESIGN.* Tampere.
- Castro, M., Cruz, I., & Sánches, C. (2006). *Energía eólica .* catálogo de publicaciones 2004.
- Chung, T. (s.f.). *Computational Fluid Dynamics.* Cambridge University Press.
- Escánez, D. (2013). *Diseño y fabricación de los alabes de un micro-aerogenerador de baja potencia.* memoria Tesis, Escola Técnica Superior d'Enginyeries Industrial i Aeronáutica de Terrasa- UNIVERSITAT POLTIÉCNICA DE CATALUNYA, catalunya.
- Espinosa, D. (2011). *Modelación y simulación de un generador eólico vertical.* Universidad Pontificia Bolivariana , Monteria.
- Flores, D. (2006). *diseño de perfiles aerodinámico.* Instituto Politecnico Nacional, México D.F.
- Garcia, f., & Rodríguez, C. (2014). *SIMULACIÓN POR MEDIO DE DINÁMICA COMPUTACIONAL DE FLUIDOS DEL ROTOR EÓLICO UN-V1 DE DISEÑO BIOINSPIRADO DESARROLLADO POR LA UNIVERSIDAD NACIONAL DE COLOMBIA.* Bogotá, D.C.
- (2014). *GLOBAL WIND REPORT ANNUAL MARKET UPDATE.* GWEC GLOBAL WIND ENERGY COUNCIL.
- Gomáriz, Á. (2006). *Optimización aerodinámica de los perfiles de ala de un "flying.* universidad politecnica de cataluya.
- Islam, M., S.-K. Ting, D., & Fartaj, A. (31 de October de 2006). Aerodynamic models for Darrieus-type straight-bladed vertical axis wind turbines. *Renewable and Sustainable Energy Reviews*, 1087–1109.
- López, J. (2012). *Estudio de perfil aerodinámico NACA 6609.* UNIVERSIDAD DE SANTIAGO DE CHILE.
- ORDUZ, O., & SUÁREZ, J. (2011). *DISEÑO Y CONSTRUCCIÓN DE UN PROTOTIPO DE TURBINA EÓLICA DE EJE VERTICAL PARA GENERACIÓN A BAJA POTENCIA.* Universidad Industrial de Santander, Santander, BUCARAMANGA.
- Paraschivoiu, I. (2009). *WIND TURBINE DESIGN WITH EMPHASIS ON DARRIEUS CONCEPT.* Presses internationales Polytechnique.
- Pinilla, A., Rodriguez, L., & Trujillo, R. (2009). Performance evaluation of Jepirachi Wind Park. *Renewable Energy*, 48–52.
- Ramírez, T. (2004). *Influencia del ángulo de ataque en un perfil fx 63-137 y naca 632-415 en la vorticidad.* Universidad Autónoma Metropolitana.
- Reddy, R., & B, K. (2014). Effect of Blade Thickness of Vertical Axis Wind Turbine on Power Generation. *International Journal of Engineering Research & Technology*, 932-916.
- ROSSI REIS, G. L. (2013). *ANÁLISE NUMÉRICA E EXPERIMENTAL DE PERFIS AERODINÁMICOS PARA APRIMORAMENTO DO PROJETO DE TURBINAS H-DARRIEUS.* Universidade do Rio Grande Do Sul.
- Sheldahl, R. E., & Klimas, P. C. (1981). *Aerodynamic Characteristic of Seven Symmetrical Airfoil Sections Throught 180-Degree Angle of Attack for Use in Aerodynamic Analysis of Vertical Axis Wind Turbines.* Albuquerque: Sandia National Laboratories.
- Tamayo, J. (2013). *OPTIMIZACIÓN AERODINÁMICA Y ESTRUCTURAL DE UN GENERADOR EÓLICO DE EJE VERTICAL.* Medellin.
- Tong, W. (2010). *Wind Power Generation and Wind Turbine Design.* Southampton: WIT Press.
- UNIDAD DE PLANEACIÓN MINERO ENERGÉTICA, U., & INSTITUTO NACIONAL DE METEOROLOGÍA Y ESTUDIOS AMBIENTALES, I. (2008). *ATLAS DE VIENTO Y ENERGIA EÓLICA EN COLOMBIA.*

## **ANEXOS**

# **ANEXO 1: CÁLCULOS DEL PERFIL OPTIMO IMPLEMENTANDO EL MÉTODO DOUBLE MULTIPLE STREAM TUBE (DMST)**

### **A1.1. Variables y constantes involucradas**

 $V_0$  = velocidad del viento libre (m/s)

 $V_u$  = velocidad inducida aguas arriba (m/s)

 $au =$  factor de interferencia aguas arriba

 $V_e$  = velocidad inducida de equilibrio (m/s)

 $V_d$  = velocidad inducida aguas abajo (m/s)

 $ad =$ factor de interferencia aguas abajo

 $TSR$  = velocidad de giro

 $W_u$  = velocidad resultante sobre el perfil (m/s)

 $\theta$  = ángulo azimutal del perfil

 $\omega$  = velocidad angular (rad/s)

 $K_v = 1.4607x10^{-5} (m^2/s)$  = viscosidad cinemática del aire

 $Re_b$  = número local de Reynolds

 $c =$ longitud de la cuerda del perfil = 0,55 m

- $\alpha$  = ángulo de ataque
- $Cn =$  coeficiente normal
- $Ct$  = coeficiente tangencial
- $Cl =$  coeficiente de sustentación
- $Cd =$ coeficiente de arrastre
- $R =$  radio del rotor = 1,3 m
- $N =$ número de alabes = 3
- $Fn =$  fuerza normal (N)
- $Ft =$  fuerza tangencial (N)
- $\rho$  = densidad del aire = 1,225 Kg/m<sup>3</sup>
- $Q =$  par producido(Nm)

 $Qav =$  par producido promedio (Nm)

- $Cpu =$ coeficiente de potencia aguas arriba
- $Cpd =$  coeficiente de potencia aguas abajo
- $Cq_{av}$  = coeficiente de torsión promedio
- $Cpt = \text{coeficiente}$  de rendimiento

## **A1.2. Ecuaciones utilizadas en método iterativo (DMST)**

$$
V_u = V_0. \, au \tag{1.1}
$$

$$
V_e = V_o(2 \, au - 1) \tag{2}
$$

$$
V_d = V_e \, ad \tag{3.}
$$

$$
W_u = \sqrt{V_u^2[(TSR - \sin^2\theta)^2 + (\cos^2\theta)]}
$$
 4.

$$
TSR = R \frac{\omega}{V_u} \tag{5.}
$$

$$
Re_b = \frac{W_u c}{K_v} \tag{6.}
$$

$$
\alpha = \arcsin\left(\frac{\cos\theta \cos\alpha_0 - (X - \sin\theta)\sin\alpha_0}{\sqrt{[(TSR - \sin^2\theta)^2 + (\cos^2\theta)]}}\right)
$$

$$
Cn = Cl \cos \alpha + Cd \sin \alpha \qquad \qquad 8.
$$

$$
Ct = Cl \sin\alpha + Cd \sin\alpha \qquad (9)
$$

$$
fup = \frac{Nc}{8\pi R} \int_{-\frac{\pi}{2}}^{\frac{\pi}{2}} |sec\theta| (Cn\ cos\theta - Ct\ sin\theta) d\theta \qquad (10.
$$

$$
au = \frac{\pi}{f u p + \pi} \tag{11}
$$

$$
Fn(\theta) = \frac{1}{2}\rho c L W^2 C n
$$
 12.

$$
Ft = \frac{1}{2}\rho c L W^2 Ct
$$

$$
Q(\theta) = \frac{1}{2} \rho c \, R \, L \, CtW^2 \tag{14}
$$

$$
Qav = \frac{N}{2\pi} \int_{-\frac{\pi}{2}}^{\frac{\pi}{2}} Q(\theta) d\theta
$$
 15.

$$
Cq_{av} = \frac{Qav}{\frac{1}{2}\rho V_0^2 SR} \tag{16}
$$

$$
Cpu = Cqu_{av}Xt \tag{17}
$$

$$
Xt = \frac{R\,\omega}{V_o} \tag{18}
$$

$$
Cpt = Cpd + Cpu \tag{19}
$$
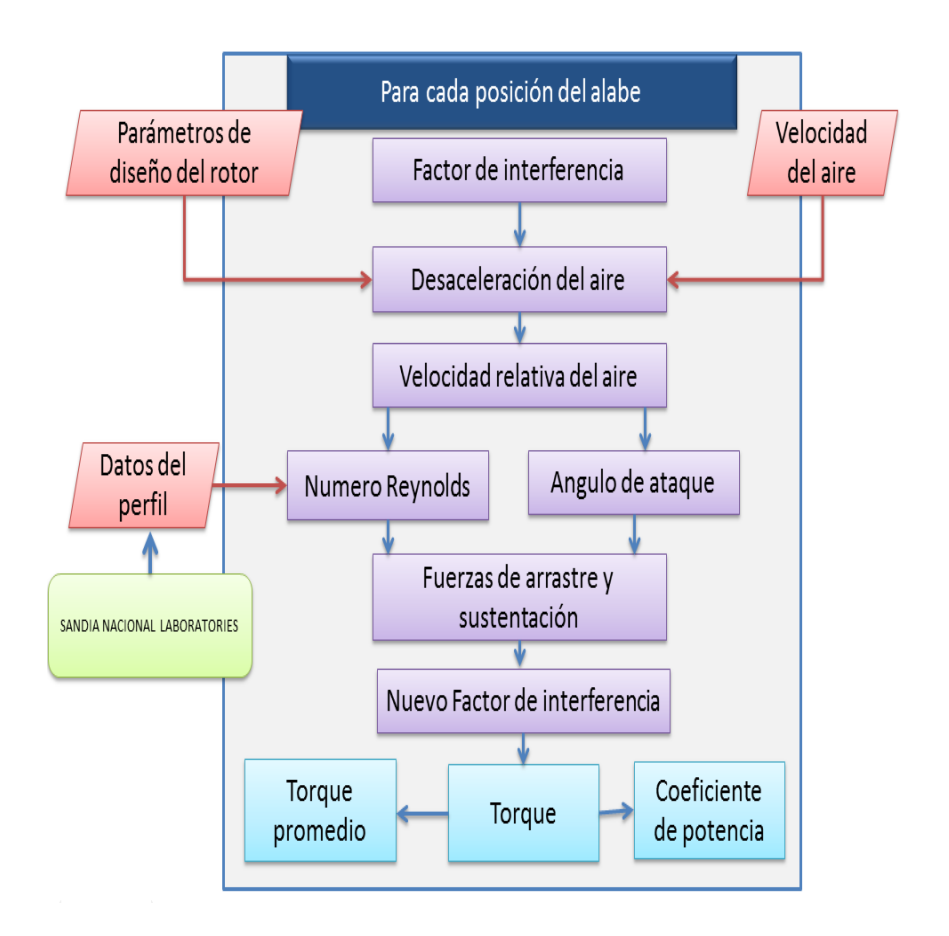

Fuente: autoría propia, 2015.

#### **FiguraA1. 1: Esquema de funcionamiento algoritmo (DMST)**

# **ANEXO 2: GENERACIÓN DE LA GEOMETRÍA Y CREACIÓN DEL VOLUMEN DE CONTROL DE LOS PERFILES ALARES**

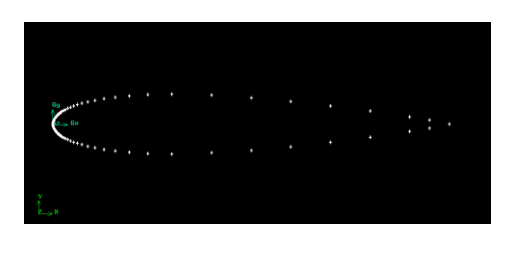

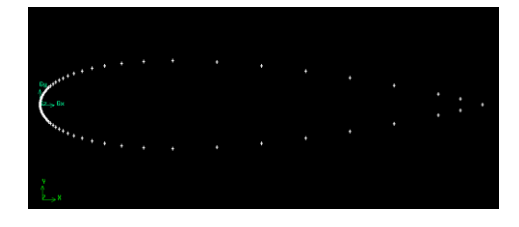

a) b)

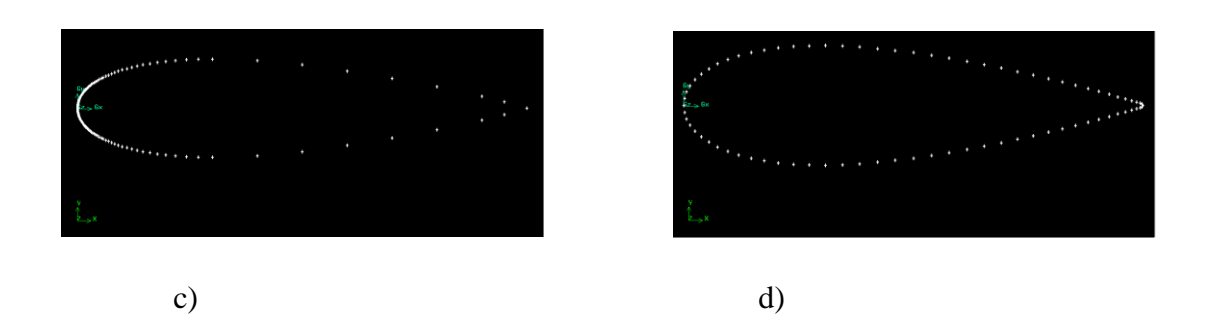

Fuente. Autoría propia, (2015).

**FiguraA2. 1: Coordenadas de los puntos de los perfiles a) NACA 0015 b) NACA** 

**0018 c) NACA 0021 d) NACA 0025.**

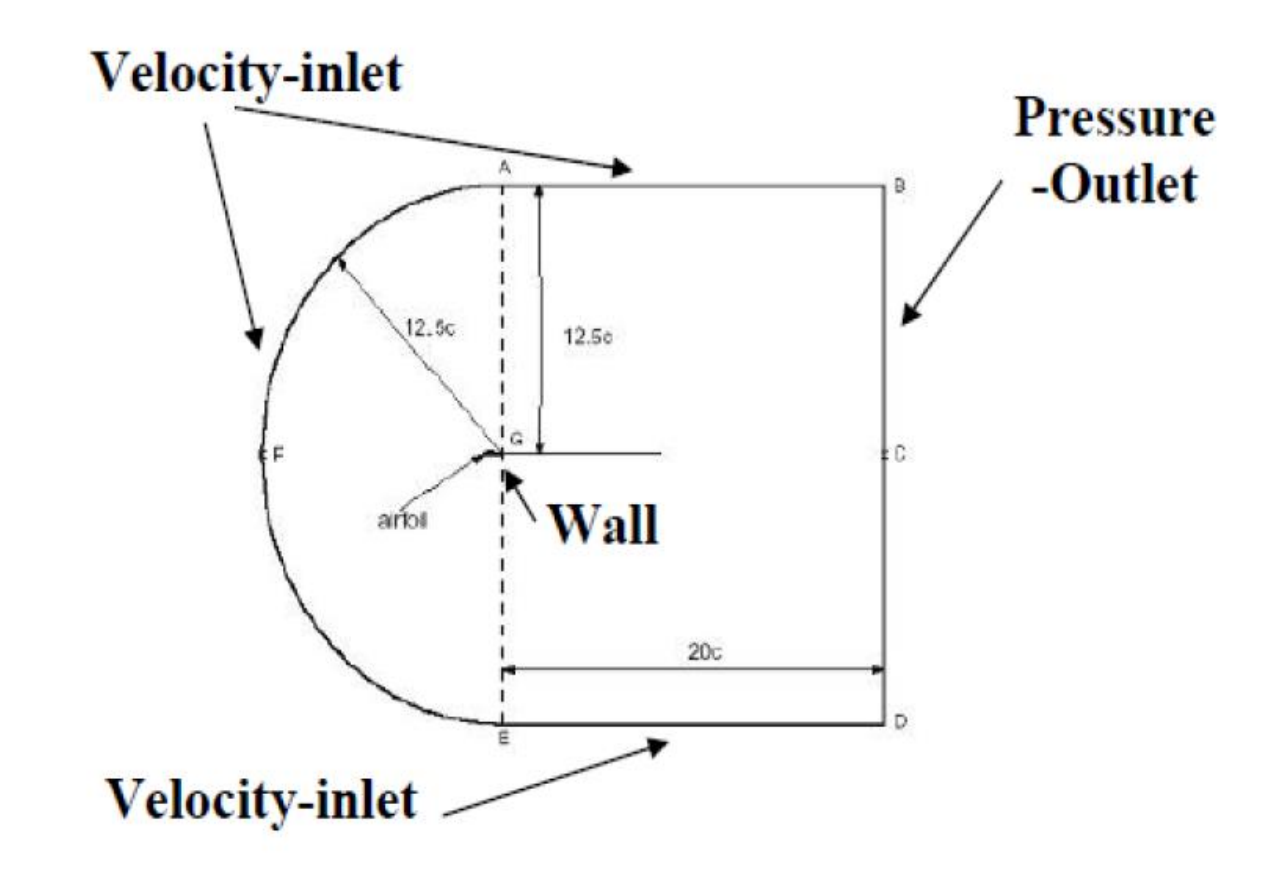

**FiguraA2. 2: Malla tipo C. Volumen de control con sus medidas**

Fuente: Escánez, 2013.

### **ANEXO 3: GENERACIÓN DE LA MALLA Y CONDICIONES DE CONTORNO**

#### **A3.1. Variables y constantes involucradas**

$$
\rho
$$
 = es la desidad del aire= 1,225  $Kg/m^3$ 

 $U_{\tau}$  = es la velocidad

 $\mu =$  es la viscosidad dinámica= 0,000014607  $kg/ms$ 

 $y = e$ s el espesor de la capa= 1,04806171073478x10<sup>-4</sup> m

 $\tau_w =$  esfuerzo cortante sobre la capa

 $y^+$  = inflación del mallado = +1

#### **A3.2. Ecuaciones utilizadas para el cálculo de la capa limite sobre el perfil alar**

$$
y = \frac{y^+ \mu}{v_\tau \rho} \tag{1}
$$

$$
U_{\tau} = \sqrt{\frac{\tau_w}{\rho}} \tag{2}
$$

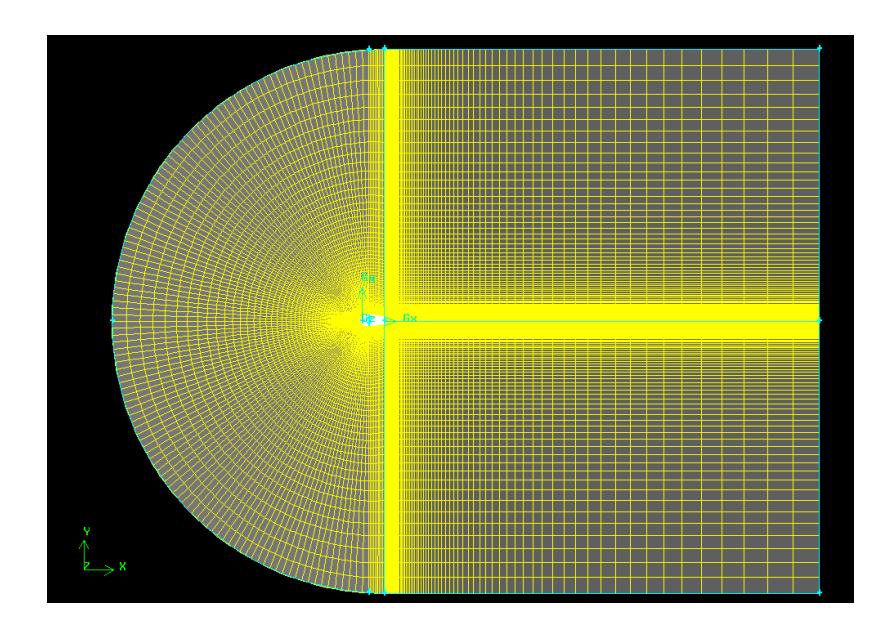

a)

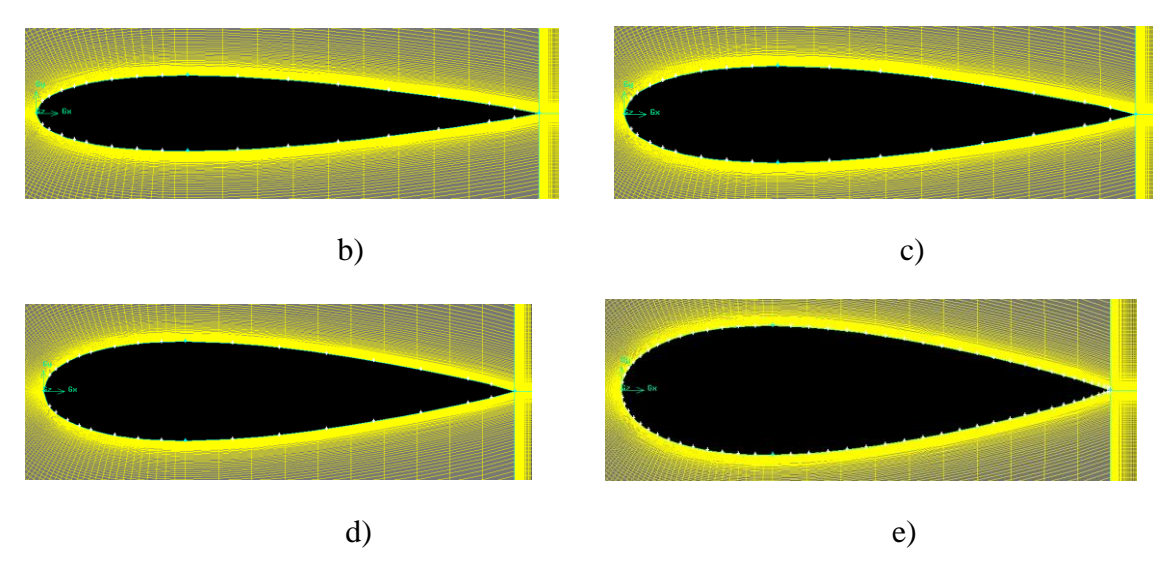

Fuente: autoría propia. 2015

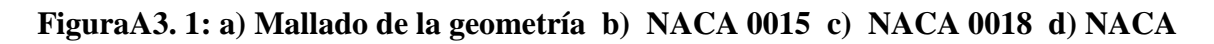

# **0021 e) NACA 0025**

## **TablaA3. 1: Propiedades del mallado para cada perfil**

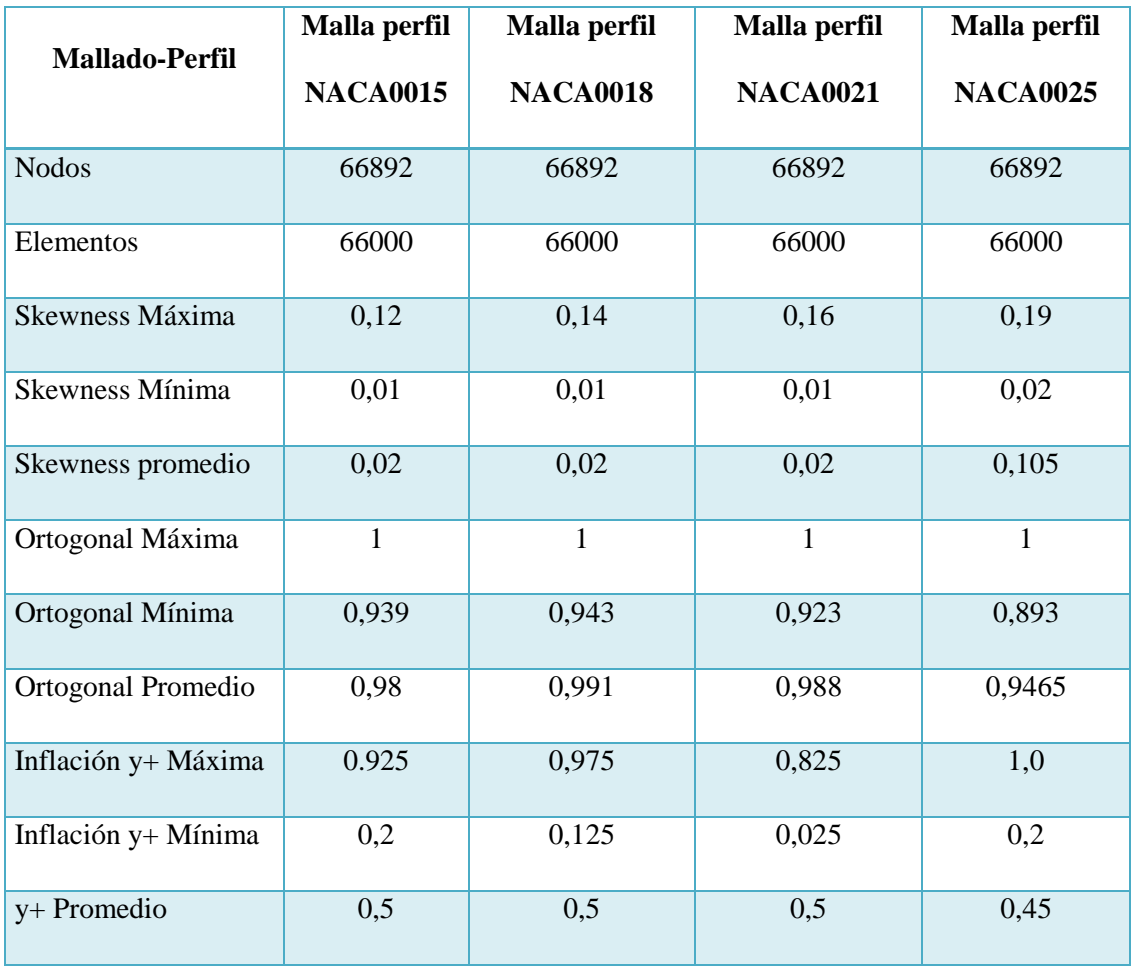

# **ANEXO 4: ELECCIÓN DE LA TURBINA DE VIENTO TIPO H, LA RELACIÓN DE VELOCIDAD Y EL COEFICIENTE DE POTENCIA, A PARTIR DE LOS DATOS DE LAS TURBINAS DE VIENTO EXISTENTES EN EL MERCADO**

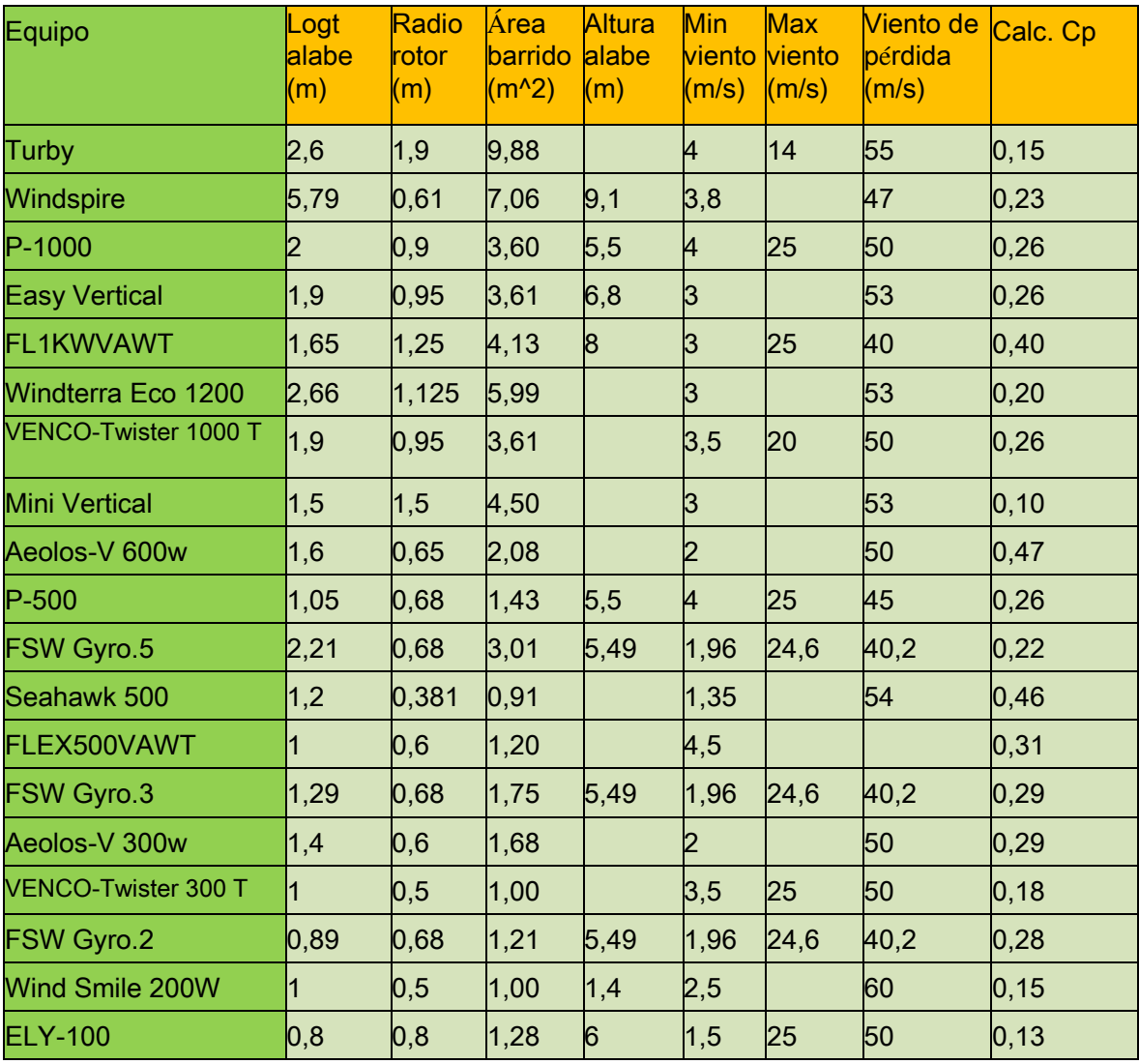

### **TablaA4. 1: Aerogeneradores existentes en el marcado**

#### **A4.1. Variables y constantes involucradas**

 $P_w$  = potencia disponible del viento (W)

 $P_c$  = potencia captada por el rotor (W)

 $\rho$  = densidad del aire

 $V_0$  = volumen que encierra el rotor  $(m^3)$ 

 $C_p$  = coeficiente de potencia

**A4.2. Ecuaciones utilizadas para el cálculo de la potencia disponible del viento y la potencia captada inicial.**

$$
P_w = \frac{1}{2} \rho S V_0^3
$$
 1.

$$
P_c = C_p P_w \tag{2}
$$

# **ANEXO 5: CONSTRUCCIÓN DEL MODELO DE SIMULACIÓN PARA EL ROTOR EN CFD**

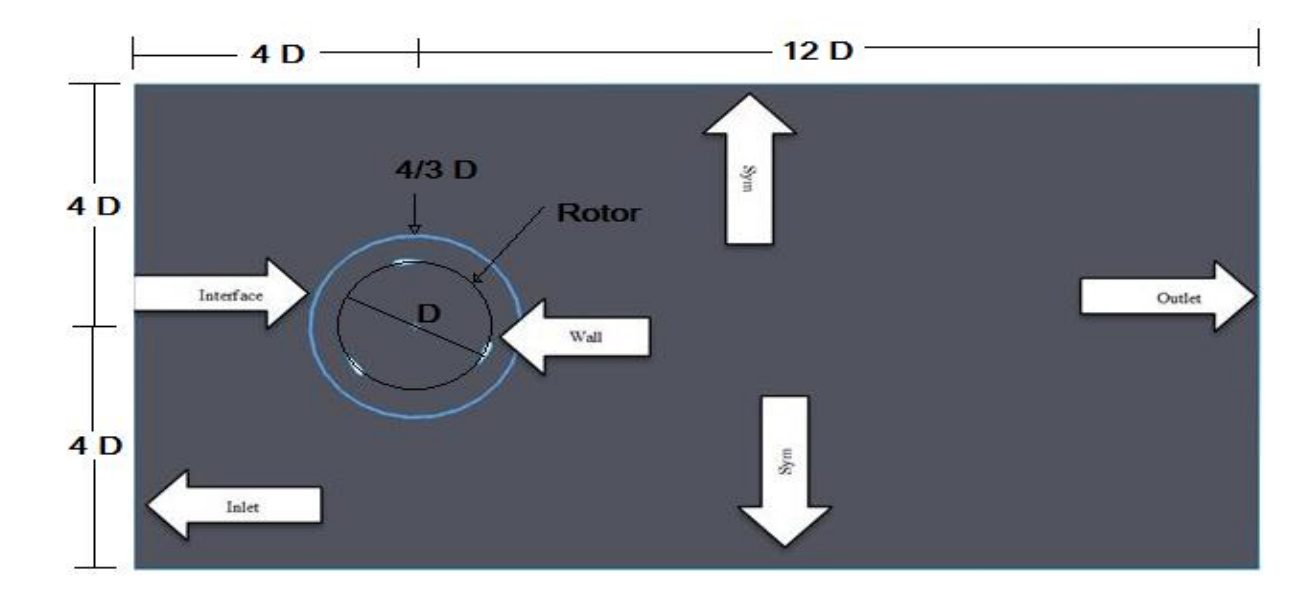

Fuente: autoría propia, 2015.

#### **FiguraA5. 1: Esquema del volumen de control.**

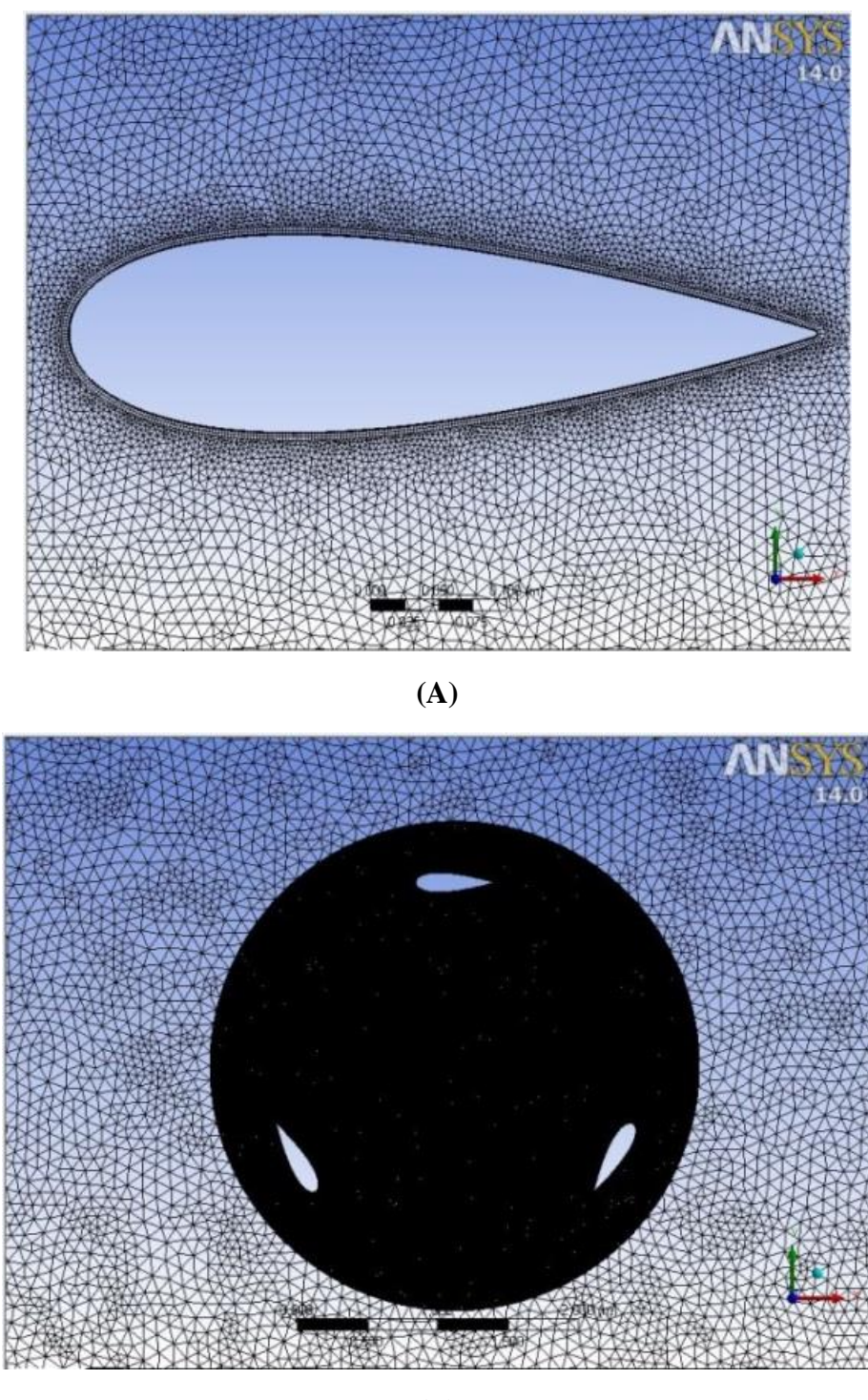

**(B)**

Fuente: autoría propia, 2015.

**FiguraA5. 2: A) Mallado alrededor del perfil. B) Mallado del entorno del rotor. (meter zoom de las escalas)**

### **TablaA5. 1: Condiciones de trabajo para la validación de la malla**

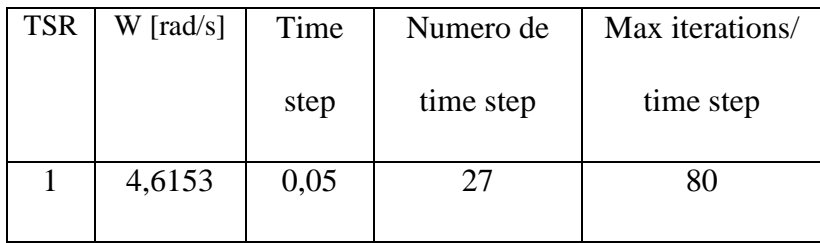

### **TablaA5. 2: Características de los mallados del rotor**

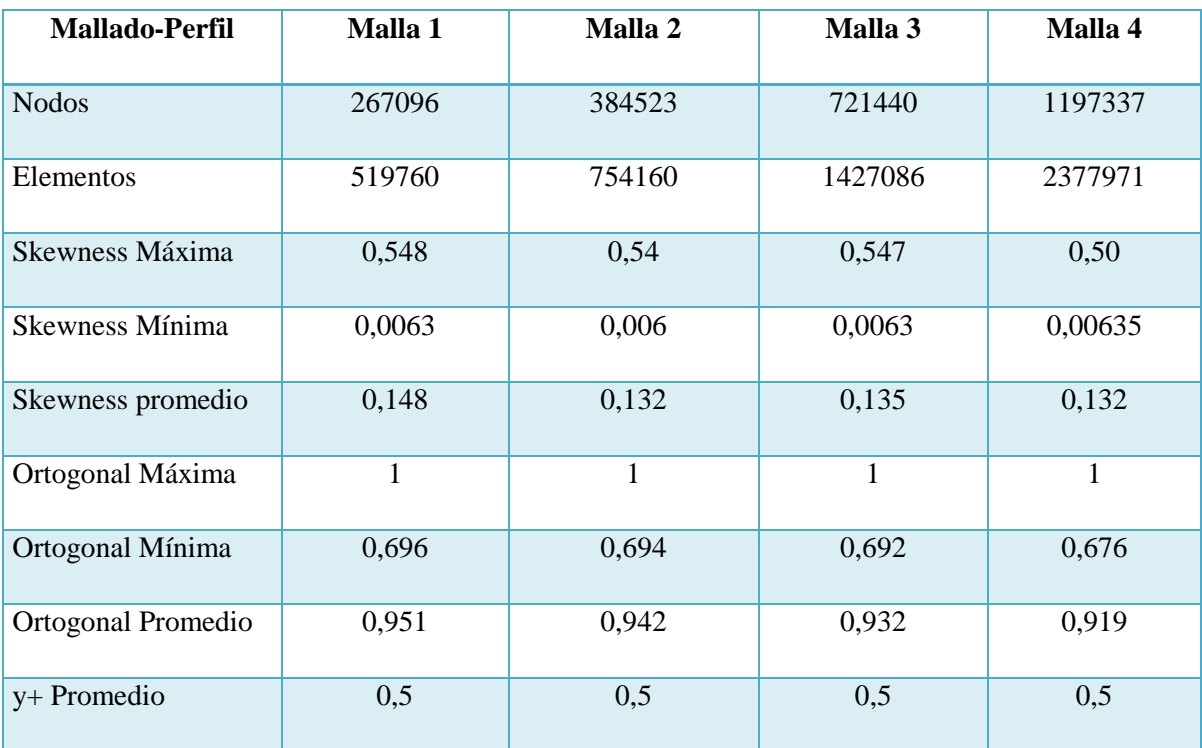

| Velocidad | <b>TSR</b>     | Vel angular (Rad/s) | Vel angular | Time | Numero de | Max       |
|-----------|----------------|---------------------|-------------|------|-----------|-----------|
| (m/s)     |                |                     | (rpm)       | step | time step | iteración |
| 2.5       | 1.25           | 2.4038              | 22.9546     | 0.05 | 40        | 80        |
| 2.5       | $\overline{2}$ | 3.8461              | 36.7275     | 0.05 | 25        | 80        |
| 2.5       | 2.25           | 4.3269              | 41.3188     | 0.05 | 22        | 80        |
| 2.5       | 2.5            | 4.8076              | 45.9091     | 0.05 | 20        | 80        |
| 2.5       | 2.75           | 5.2884              | 50.5010     | 0.05 | 18        | 80        |

**TablaA5. 3: Valores de los parámetros implementados en la simulación**

# **ANEXO 6: ESTIMACIÓN INICIAL DE RENDIMIENTO Y DIMENSIONAMIENTO DEL ROTOR**

#### **TablaA6. 1: Dimensionamiento inicial del rotor**

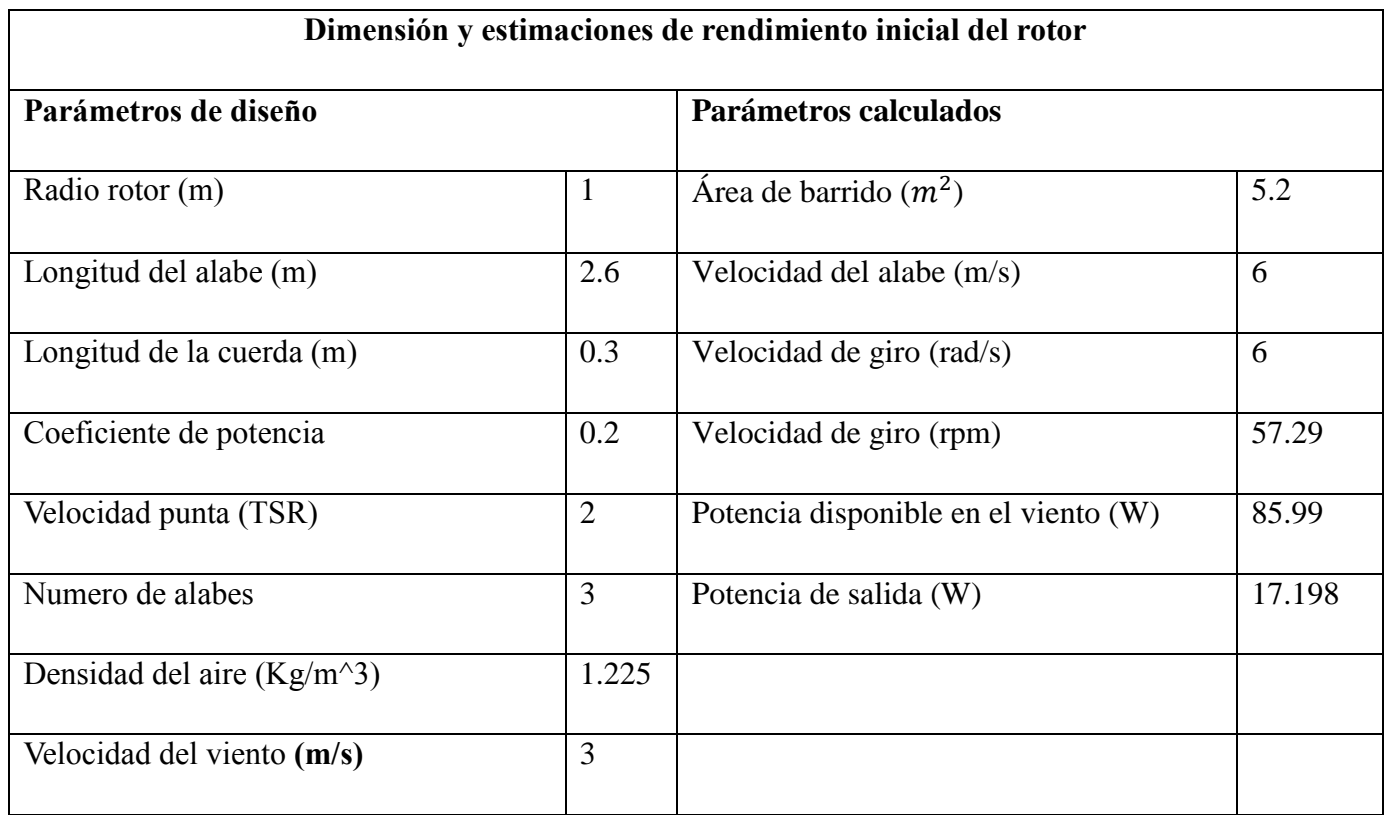

# **ANEXO 7: CARACTERÍSTICAS DE LA TURBINA Y SIMULACIONES**

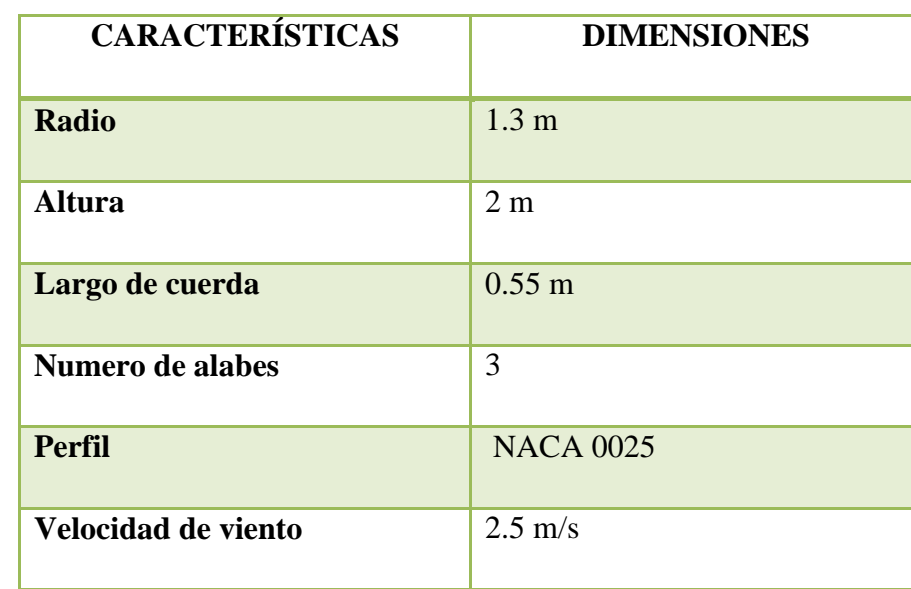

## **TablaA7. 1: Dimensionamiento de la turbina tipo VAWT**

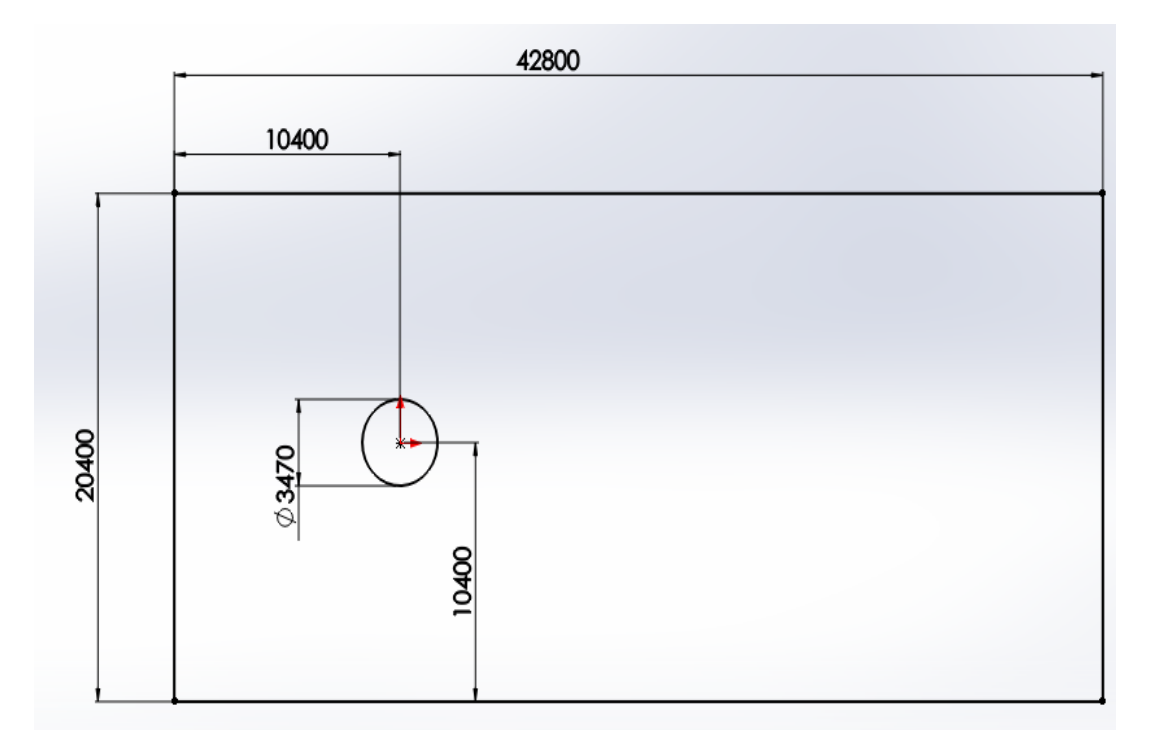

Fuente: Autoría propia, 2015.

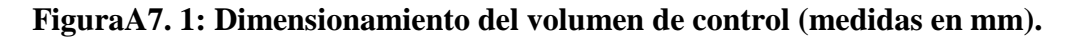

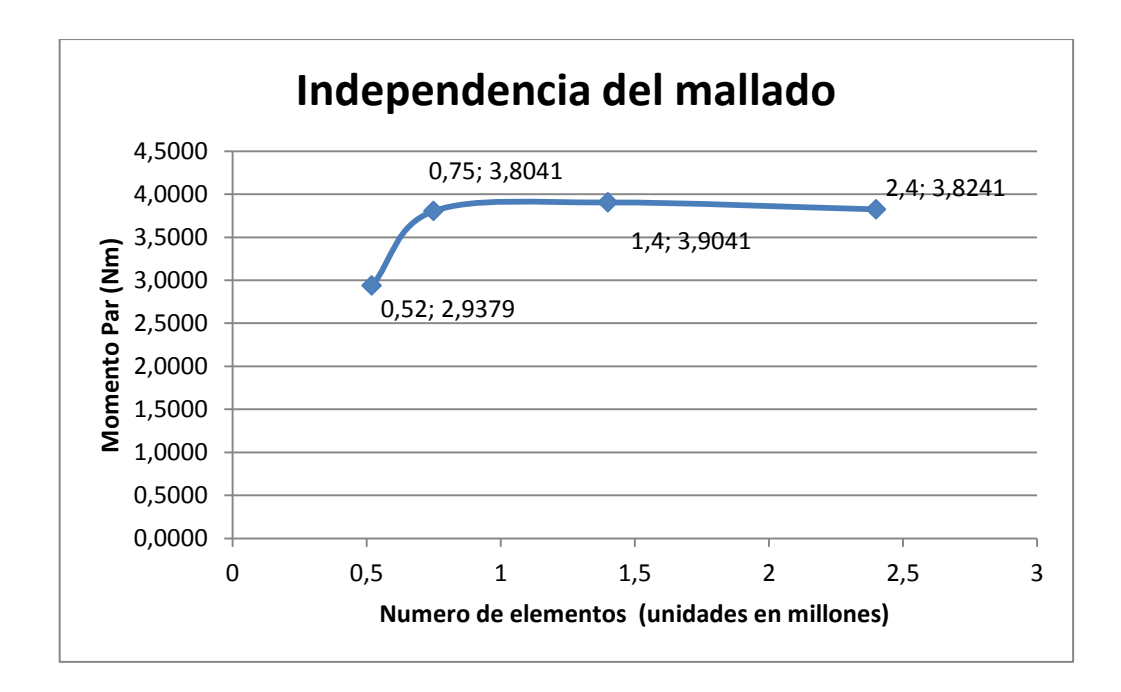

Fuente: autoría propia, 2015.

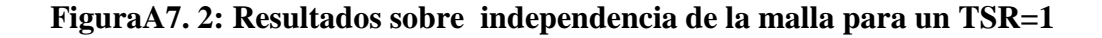

### **TablaA7. 2: Dimensionamiento optimo del rotor**

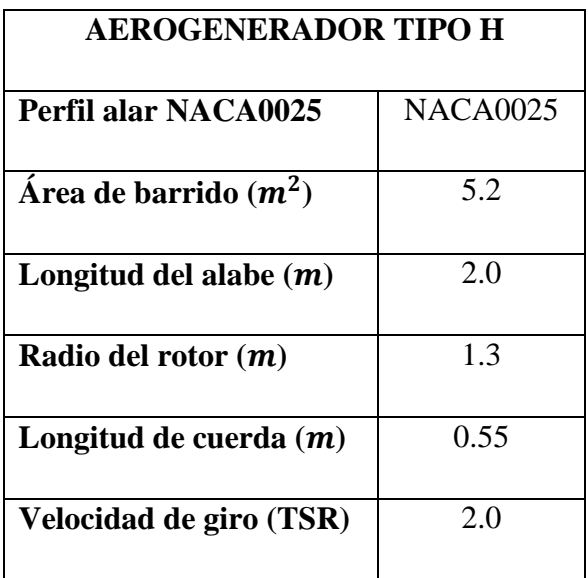

# **TablaA7. 3: Resultados de los métodos DMST y CFD a los diferentes TSR a una velocidad de 2.5 m/s**

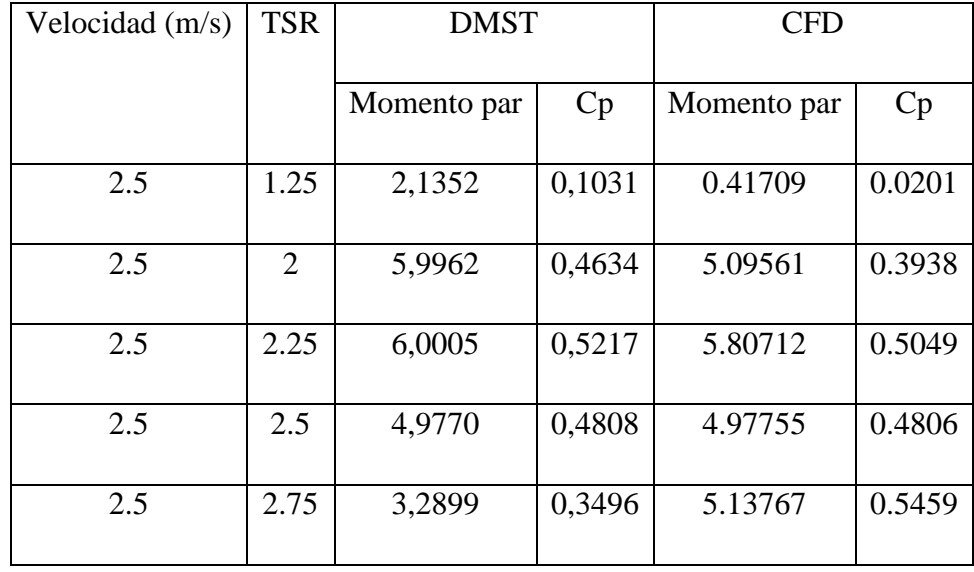

#### **ANEXO 8: ALGORITMO CON EL MÉTODO DOUBLE MULTIPLE STREAM**

#### **TUBE**

```
%This function calculates the power coefficient and average torque
%for a vertical axis wind turbine according to the procedure stated at:
%"Double-Multiple Streamtube model for Darrieus wind turbines,
%I.Paraschivoiu", the equations have been adapted to a straight bladed
%wind turbine when necessary.
```

```
%function [Cpt, av T] = f Cp and av T2 (Vo, w, R, N, c, L, Ao, NACA)
```

```
%% INPUT PARAMETERS
8Vo = ambient air speed (m/s).
% w = rotor angular speed (rad/s).
%R = rotor radius (m).
%N = number of blades.
\text{Sc} = \text{black} \, \text{chord} \, \text{ (m) }.L = blade length (m).
%A0 = initial angle of attack (rad).
% NACA = airfoil used (15 or 21).%% OUTPUT PARAMETERS
%Cpt = power coefficient.
\text{Sav } T = \text{average torque } (Nm).%% CONSTANTS FOR STANDARD AIR CONDITIONS AND SEA LEVEL
kv = 1.4607e-5; <br> %Kinematic viscosity at 15^{\circ}c [m^2/s].
rho = 1.225; %air density (standard density at sea level) 
[kg/m^3]
%% OTHER PARAMETERS
n=36; % number of streamtube (180/5) divides one half of the rotor in 
5°
       % increments.
% theta = vector containing the angles between streamtube and local 
radius
% to the rotor axis.
thetau = linspace (-89*pi/180, 89*pi/180, n); % upstream angles (rad).
thetad = linspace (91*pi/180, 269*pi/180, n); % downsteam angles (rad).
Xt = w*R/Vo; %Tip speed ratio
S = 2 \cdot L \cdot R; <br> S Swept area [m^2]%% ------------- UPSTREAM CALCULATION --------------------
%% Get the corresponding au value for each streamtube (each theta 
value)
i = 0; Sinitialize the counter value
while (i \sim = n)i = i+1;au = 1.01; \text{\textdegree} velocity induction factor upstream.
```

```
newau = 1; \frac{1}{3} \frac{1}{3} \frac{1}{3} \frac{1}{3} \frac{1}{3} \frac{1}{2} \frac{1}{2} \frac{1}{2} \frac{1}{2} \frac{1}{2} \frac{1}{3} \frac{1}{2} \frac{1}{2} \frac{1}{3} \frac{1}{2} \frac{1}{2} \frac{1}{3} \frac{1}{2} \frac{1}{2} \frac{1}{2} \frac{1}{2} while ((au-newau)>1e-3) %Iterative process to find au
         au = newau;Vu = Vo*(au); \frac{1}{2} Wu =Velocity upstream of wind turbine
cylinder
         X = R*w/Vu; %Local Tip speed ratio
          % Wu=local resultant air velocity
         Wu = sqrt (Vu^2*( (X-sin(thetau(i)))^2 + (\cos(thetau(i)))^2);
         Reb = Wu * c / kv; %Blade Reynolds number
          % the values from airfoil lift and drag coefficient depending 
on
          % the angle of attack are interpolated for the given Reynolds 
num-
          % ber
         costh = cos(thetau(i));\cos a \circ = \cos (A \circ);
         sinth = sin(theta(u));
         sinao = sin(Ao); A =asin((costh*cosao-(X-sinth)*sinao)/sqrt((X-
sinth)^2+(costh^2)));
         A = abs(A*180/pi); %Conversion to degrees to match table\SCL = CL(A, Reb, NACA);\SCD = CD(A, Reb; NACA); if (NACA==12)%% COMIENZA LO CHEVERE
              Cl = NACA0012 CL(A,Reb); %NACA0012Cd = NACA0012\text{ Cd}(A,Reb); elseif (NACA==15)
              Cl = interp2(alpa, Re, CL1, A, Reb); %NACA0015
              Cd = interp2(alpa,Re,CD1,A,Reb); elseif (NACA==18)
              Cl = NACA0018 CL(A,Reb); %NACA0018Cd = NACA0018 Cd(A,Reb); elseif (NACA==21)
              CL = interp2(dapa, Re, CL1, A, Reb); %NACA0021Cd = interp2(alpa, Re, CD1, A, Reb); elseif (NACA==25)
              Cl = interp2(alpa, Re, CL1, A, Reb); %NACA0025
              Cd = interp2(alpa, Re, CD1, A, Reb); end
          % if angle attack is negative the sign is changed for 
interpola-
          % ing in the data tables and then the lift coefficient sign is
          % changed.
         neq = 0;if (sign(A) == -1)
```

```
neq = 1; end
          if (neg==1)
              A = -1*A; %Restablish the original value for plots
              CL = -1*C1;Cd = 1 * Cd; end
          % Cn = normal coefficient, % Ct = tangential coefficient
         Cnu = Cl*cosd(A) + Cd*sind(A); snote that A is in degrees
         Ctu = Cl*sind(A) - Cd*cosd(A); % fup = function to find interference factor (au).
          g=@(thetau) (abs(sec(thetau)).*(Cnu.*cos(thetau)-
Ctu.*sin(thetau)).*(Wu./Vu).^2);
         y = \text{quad1} (g, -89 \cdot \text{pi}/180, 89 \cdot \text{pi}/180);fup = N * c * y / (8 * pi * R);
         \frac{1}{2}[newau] = solve ('fup*newau = pi*(1-newau)')
          %syms newau
         \$S1 = solve('fup*newau*R = pi*(1-newau)*r(k), 'newau')
         newau = pi/(fup+pi); % new interference factor value for tne
                                      % next iteration process.
     end
Auvector (i) = A; \frac{1}{2} \frac{1}{2} \frac{1}{2} \frac{1}{2} \frac{1}{2} \frac{1}{2} \frac{1}{2} \frac{1}{2} \frac{1}{2} \frac{1}{2} \frac{1}{2} \frac{1}{2} \frac{1}{2} \frac{1}{2} \frac{1}{2} \frac{1}{2} \frac{1}{2} \frac{1}{2} \frac{1}{2} \frac{1}{2}  auvector (i) = newau; %Store au value in a vector
    Fnu (i) = (c*L/S) * Cnu * (Wu/Vo)^2; % normal force coefficient
    Ftu (i) = (c*L/S)*Ctu*(Wu/Vo)^2; % tangential force coefficient
    Tup (i) = 0.5*rho*e*R*L*Ctu*Wu^2; % torque produced in when the
blade
                                               % crosses this streamtube
end
% Average upstream torque
ts2 = trapz (thetau, Tup)
av Tup = N*(ts2)/(2*pi) %upstream average torque
% Average torque coefficient
av Cqu = av Tup/(0.5*rho*S*R*Vo^2)
Cpu = av Cqu*Xt %upstream power coefficient
%% ------------- DOWNSTREAM CALCULATION --------------
j = n+1;flag = 0;i = 0; <br> binitialize the counter value
while (j \sim = 1)
```

```
69
```

```
j = j-1;i = i+1; % interference factor downstream.
    ad = 1.01; <br> & velocity induction factor upstream.
     newad = auvector(j); %initialize, au must be different from newau
    while ((ad-newad)>1e-3) %Iterative process to find ad
         ad = newad;
        Ve = Vo*((2*auvector(j))-1); 8Ve = air velocity inside cylinder
        Vd = Ve * ad; %Vd = air velocity downstream of cylinder
        X = R*w/Vd; %Local Tip speed ratio
         % Wd = local resultant air velocity
        Wd = sqrt (Vd^2*( (X-sin(thetad(i))))^2 + (cos(thetad(i)))^2);Reb = Wd*c/kv; %Reynolds number of the bladecosth = cos(thetad(i));\cos a \circ = \cos(A \circ);sinh = sin(thetad(i));sinao = sin(Ao);A = asin((\cosh*cosao-(X-sinth)*sinao)/sqrt((X-sinh)^2)]sinth)^2+(costh^2));
        A = abs(A*180/pi); %Conversion to degrees to match table\SCL = CL(A, Reb, NACA);\SCD = CD(A, Reb; NACA); if (NACA==12)%% COMIENZA LO CHEVERE
            CI = NACA0012 CL(A,Reb); %NACA0012Cd = NACA0012 Cd(A,Reb); elseif (NACA==15)
            Cl =interp2(alpa, Re, CL1, A, Reb); %NACA0015
            Cd =interp2(alpa, Re, CD1, A, Reb);
         elseif (NACA==18)
            Cl = NACA0018 CL(A,Reb); %NACA0018Cd = NACA0018_Cd(A, Reb); elseif (NACA==21)
             Cl =interp2(alpa,Re,CL1,A,Reb); %NACA0021
            Cd =interp2(alpa, Re, CD1, A, Reb);
         elseif (NACA==25)
            Cl = interp2(alpa, Re, CL1, A, Reb); %NACA0025
            Cd = interp2(alpa,Re,CD1,A,Reb); end
         % if angle attack is negative the sign is changed for 
interpola-
         % ing in the data tables and then the lift coefficient sign is
         % changed.
        neq = 0;if (sign(A) == -1)neq = 1; end
         if (neg==1)
            A = -1*A; %Restablish the original value for plots
            Cl = -1*C1;Cd = 1*Cd; end
```

```
 % Cn = normal coefficient, % Ct = tangential coefficient
        Cnd = Cl*cosd(A) + Cd*sind(A); %note that A is in degrees
        Ctd = Cl*sind(A) - Cd*cosd(A); g=@(thetad) (abs(sec(thetad)).*(Cnd.*cos(thetad)-
Ctd.*sin(thetad)).*(Wd./Vd).^2);
        y = \text{quad1 (g, 91*pi/180, 269*pi/180)};
        fdw = N * c * y / (8 * pi * R);
        %[newau] = solve ('fup*newau = pi*(1-newau)')
         %syms newau
        \$S1 = solve ('fup*newau*R = pi*(1-newau)*r(k)','newau')
        if (fla) = 0newad = pi/(fdw+pi); end
         %if the iteration process does not converge, the value of the
         %interference factor upstream from the same streamtube is taken
         if (newad<0.01)
            warning('newad<0.01 at theta = d and A = d',
(thetad(i)*180/pi), A);
            if (i>1)newad = advector(i-1); else
                newad = awector(i); end
            flag = 1; end
     end
    Advector (i) = A;
    advector (i) = newad; % & $Store ad value in a vector
     % Force coefficient and torque calculation
    Fnd(i) = (c*L/S)*Cnd*(Wd/Vo)^2;Ftd(i) = (c*L/S)*Ctd*(Wd/Vo)^2;Tdw(i) = 0.5*rho*c*R*L*Ctd*Wd^2;end
% Average upstream torque
ts4 = trapz(theta, Tdw)av Tdw = N^*(ts4)/(2*pi)% Average torque coefficient
av Cqd = av Tdw/(0.5*rho*S*R*Vo^2)
```
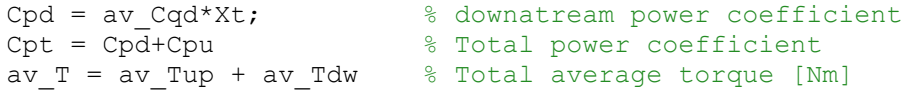